# FINANCIAL INFORMATION SYSTEM

Reconciling & Reviewing Month End Statements

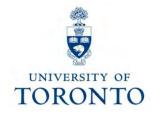

# **Course Map**

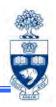

## Reconciliation:

- Policies/Objectives
- Basic Guidelines
- Month-End Reconciliation Reports
- Missing Source Documents
- Additional Reports

## Reviewing:

- Policies/Objectives
- Statement of Accounts Summary
- Management Reports

# Policies/Objectives

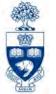

**Reconciliation** refers to the matching and comparing of financial transactions recorded against a financial account with the original source documents.

#### U of T Policies requires that Reconciliation be done MONTHLY

## **University Departments:**

- Match and compare the Monthly Account Statements against various source documents (e.g., Payroll Distribution, Facilities & Services, Telecomm reports, invoices, expense reimbursement forms, journal entries) to ensure transactions are recorded correctly
- promptly correct errors and locate any missing source documents

#### **Financial Reporting Objective:**

- ensure all transactions are completely and accurately recorded in the accounting system
- ensure financial reports are reviewed/checked for accuracy against departmental records

#### Policy Guidelines:

- Role of Departments: <a href="https://finance.utoronto.ca/policies/gtfm/financial-management/reporting/#roledepts">https://finance.utoronto.ca/policies/gtfm/financial-management/reporting/#roledepts</a>
- Objectives and Responsibilities: <a href="http://finance.utoronto.ca/policies/gtfm/financial-management/objective-and-responsibilities/">http://finance.utoronto.ca/policies/gtfm/financial-management/objective-and-responsibilities/</a>

# Policies/Objectives

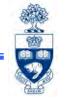

Business Officers are required to complete an Annual Administrative Accountability Report Form, which:

- provides a quick overview of important policy topics and key items to address
- should be completed and provided to the senior administrator one level up, by June 30th each year

| BU                                 | SINESS OFFICER OR SENIOR ADMINISTRATIVE OFFICE                                                                                                    | R           |               |
|------------------------------------|----------------------------------------------------------------------------------------------------|-------------|---------------|
|                                    | ANNUAL ADMINISTRATIVE ACCOUNTABILITY REPOR                                                                                                    | т           |               |
| TO:                                |                                                                                                    |             |               |
|                                    | Chair, Director or Manager                                                                                                    |             |               |
| FRO                                | M:                                                                                                    |             |               |
|                                    | Business Officer or Senior Administrative Officer                                                                                                    |             |               |
| Intro                              | duction                                                                                                    |             |               |
| up, ar                             | oped to assist the unit business officer, or the individual who performs the business officer evant topics are considered. The business officer should provide this completed form to the discuss any items that are not being followed.  The provided to assist the unit business officer should provide this completed form to the discuss any items that are not being followed.                                                                                                    | e senior ad | ministrator o |
| up, ar<br>The d<br>Finar<br>the in | evant topics are considered. The business officer should provide this completed form to the discuss any items that are not being followed.  etail of internal controls and procedures are contained in the "Guide to Financial Managemential Management", sub-section "Objectives and Responsibilities". The following is intended portant topics, and key items for senior administrators to address.                                                                                                    | e senior ad | ninistrator o |
| The d<br>"Finar<br>the in          | evant topics are considered. The business officer should provide this completed form to the discuss any items that are not being followed.  etail of internal controls and procedures are contained in the "Guide to Financial Managemorial Management", sub-section "Objectives and Responsibilities". The following is intended portant topics, and key items for senior administrators to address.  Recording of financial transactions                                                                                                    | e senior ad | ninistrator o |
| up, ar<br>The d<br>Finar<br>the in | evant topics are considered. The business officer should provide this completed form to the discuss any items that are not being followed.  etail of internal controls and procedures are contained in the "Guide to Financial Managemential Management", sub-section "Objectives and Responsibilities". The following is intended portant topics, and key items for senior administrators to address.                                                                                                    | e senior ad | ninistrator o |
| The d<br>"Finar<br>the in          | evant topics are considered. The business officer should provide this completed form to the discuss any items that are not being followed.  etail of internal controls and procedures are contained in the "Guide to Financial Managemotical Management", sub-section "Objectives and Responsibilities". The following is intende portant topics, and key items for senior administrators to address.  Recording of financial transactions  Have the financial reports generated from the University's financial information system been reviewed for accuracy and completeness? The review has been                                                                                                    | e senior ad | ninistrator o |
| The d<br>Finar<br>the in           | evant topics are considered. The business officer should provide this completed form to the discuss any items that are not being followed.  etail of internal controls and procedures are contained in the "Guide to Financial Managemotical Management", sub-section "Objectives and Responsibilities". The following is intendeportant topics, and key items for senior administrators to address.  Recording of financial transactions  Have the financial reports generated from the University's financial information system been reviewed for accuracy and completeness? The review has been indicated by a signature or initial on the report along with the date of the review.                                                                                                    | e senior ad | ninistrator o |
| The different the im               | evant topics are considered. The business officer should provide this completed form to the discuss any items that are not being followed.  etail of internal controls and procedures are contained in the "Guide to Financial Managemorial Management", sub-section "Objectives and Responsibilities". The following is intended portant topics, and key items for senior administrators to address.  Recording of financial transactions  Have the financial reports generated from the University's financial information system been reviewed for accuracy and completeness? The review has been indicated by a signature or initial on the report along with the date of the review.  Have all transactions during the period been properly recorded in the accounts?  Have all outstanding purchases of good or services, or contractual obligations, incurred by the operation and outstanding at the period end, been recorded in the | e senior ad | ninistrator o |

**QRG:** Month-End Reports

http://finance.utoronto.ca/fast/support-documentation/funds-management/reporting/month-end-reports/

Forms: Financial Accountability Report Forms

http://finance.utoronto.ca/forms/accountability/

# **Basic Guidelines**

- **Step 1** During the month, transactions are processed in FIS, both manually and through various automated processes (e.g., Payroll, F&S billing).
- **Step 2** After processing transaction, source documents are *filed by document number* sequence to be reconciled later (e.g., invoices, expense reimbursement forms with back-up receipts, journal entries).
- **Step 3 Every month**, after the last day of the month, the following reports are printed:
  - 1) Statement of Accounts or Monthly PI Report
  - 2) Payroll Distribution
  - 3) Budget Movement Report
  - 4) F&S Month-end Statement
  - 5) Telecomm Billing
  - 6) Cost Center and/or Internal Order Line Report

Reports 3-5 should be run as required based on transactions shown in Statement of Accounts

- **Step 4 Reports 2-5** and supporting source documents are matched and compared to the Statement of Accounts Report.
  - **Report 6** identifies incorrect FIS account postings based on Cost Center or Internal Order
- **Step 5** Any missing source documents must be located to facilitate reconciliation (e.g., vendors, other departments) and any necessary corrections are processed as soon as possible.
- Step 6 File documents/reports using the U of T File Plan.

## **Month-End Reconciliation Reports**

**SAP Menu Path:** Accounting >> Funds Management >> Information System >> Funds Management Section (U of T Reports) >> Month-End Reports

1) Statement of Accounts (Funds Centers and non-research)

#### OR

Monthly PI Report - All Sponsors\* (reconciling research accounts)

#### Reconcile with the following reports:

- 2) Payroll Distribution Report
- 3) Budget Movement Report
- 4) F & S Month-end Statement
- 5) Telecomm Billing: Extension Detail Statement
- 6) VoIP Recurring Service and Hardware Charges Report
- 7) VolP Long Distance Call Report

**NOTE:** Presentation will focus on reconciling "Operating" Funds.

**QRG**: Monthly PI Report – All Sponsors

 http://finance.utoronto.ca/wpcontent/uploads/2015/11/Monthly-PI-Report-Converted.pdf

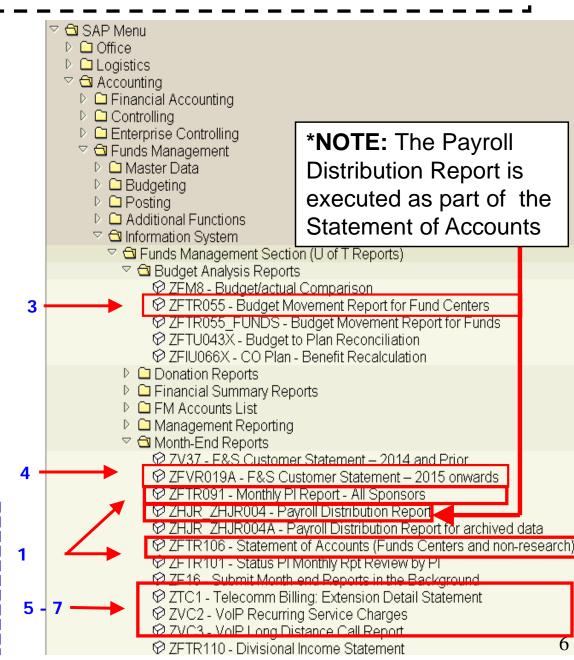

## 1. Statement of Accounts (Funds Centers & Non-Research)

SAP Menu Path: Accounting >> Funds Management >> Information System >> Funds Management Section (U of T Reports) >> Month-End Reports >> Statement of Accounts (Funds Centers and non-research

I Transaction Code: ZFTR106

Single Parent FC or list of individual FCs

Default = Blank (to include Funds)

Enter month and calendar year

\*Recommended criteria for report output

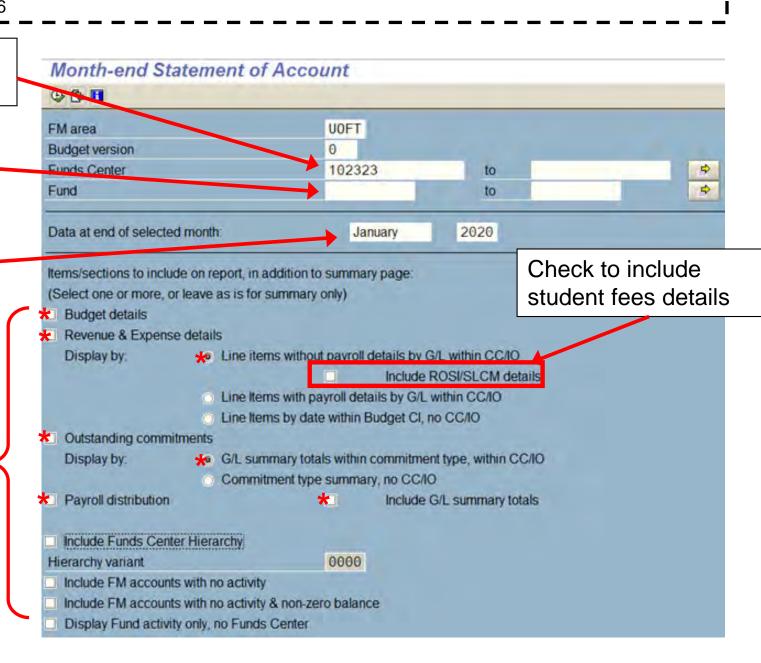

## 1. Statement of Accounts

#### **Summary Page:**

Focus on Reconciling for the Month:

- Changes in Budget change from previous month to current Month
- Current Month Actuals revenue & expense transactions posted for the month
- Outstanding Commitments payroll reserves, PO & PR and Manual Reserves at the end of the month
- Detailed listing of Actuals & Outstanding Commitments.
- YTD Values will be discussed in Review section

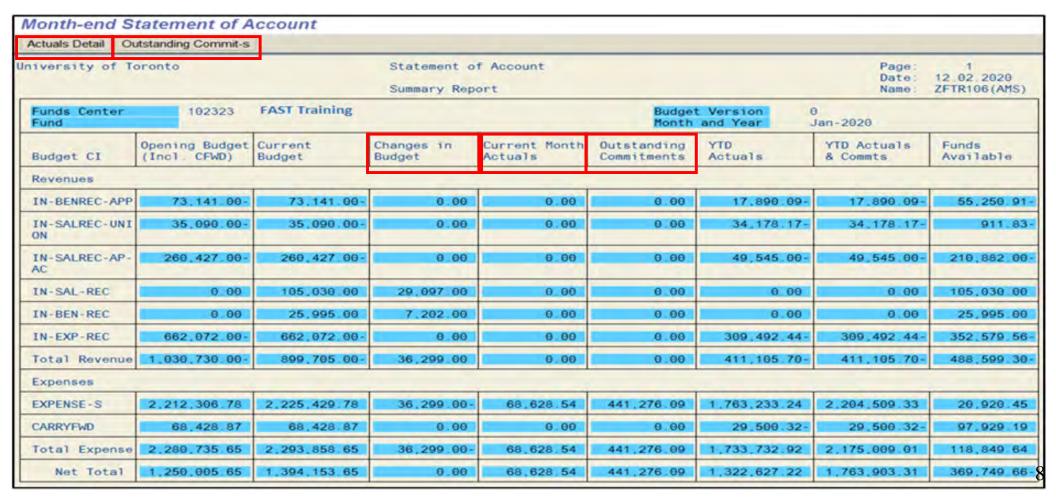

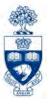

## 1. Statement of Accounts

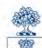

| Funds                                                                                                    | niversity of To                                                                                                    | pronto                                                                                                    |                                                                         | Statement o                                                                                                    |                                                             |                                                     |                                                       | Page:<br>Date:<br>Name:                                                                                  | 1<br>12.02.2020<br>ZFTR106 (AMS                                                                                                    |
|----------------------------------------------------------------------------------------------------|----------------------------------------------------------------------------------------------------|----------------------------------------------------------------------------------------------------|-------------------------------------------------------------------------|----------------------------------------------------------------------------------------------------|-------------------------------------------------------------|-----------------------------------------------------|-------------------------------------------------------|----------------------------------------------------------------------------------------------------|----------------------------------------------------------------------------------------------------|
| Budget CI                                                                                                    |                                                                                                    | 102323                                                                                                    | FAST Training                                                           | Summary Rep                                                                                                    | ore.                                                        | Budge                                               | Version i                                             | 0                                                                                                    | ZFIRIOU(NIO                                                                                                    |
| No. Fire Price   10. December   10. December   10                                                                                                    |                                                                                                    |                                                                                                    |                                                                         |                                                                                                    |                                                             | Outstanding                                         | YTD                                                   | YTD Actuals                                                                                              | Funds<br>Available                                                                                                    |
| No. Face   10.00   13.141   00   00   0.00   0.00   0.00   0.00   17.896   00   0.55.280   17.896   00   0.55.280   17.896   00   0.55.280   17.896   00   0.55.280   17.896   00   0.55.280   17.896   00   0.55.280   17.896   00   0.00   0.00   0.00   0.00   0.00   0.00   0.00   0.00   0.00   0.00   0.00   0.00   0.00   0.00   0.00   0.00   0.00   0.00   0.00   0.00   0.00   0.00   0.00   0.00   0.00   0.00   0.00   0.00   0.00   0.00   0.00   0.00   0.00   0.00   0.00   0.00   0.00   0.00   0.00   0.00   0.00   0.00   0.00   0.00   0.00   0.00   0.00   0.00   0.00   0.00   0.00   0.00   0.00   0.00   0.00   0.00   0.00   0.00   0.00   0.00   0.00   0.00   0.00   0.00   0.00   0.00   0.00   0.00   0.00   0.00   0.00   0.00   0.00   0.00   0.00   0.00   0.00   0.00   0.00   0.00   0.00   0.00   0.00   0.00   0.00   0.00   0.00   0.00   0.00   0.00   0.00   0.00   0.00   0.00   0.00   0.00   0.00   0.00   0.00   0.00   0.00   0.00   0.00   0.00   0.00   0.00   0.00   0.00   0.00   0.00   0.00   0.00   0.00   0.00   0.00   0.00   0.00   0.00   0.00   0.00   0.00   0.00   0.00   0.00   0.00   0.00   0.00   0.00   0.00   0.00   0.00   0.00   0.00   0.00   0.00   0.00   0.00   0.00   0.00   0.00   0.00   0.00   0.00   0.00   0.00   0.00   0.00   0.00   0.00   0.00   0.00   0.00   0.00   0.00   0.00   0.00   0.00   0.00   0.00   0.00   0.00   0.00   0.00   0.00   0.00   0.00   0.00   0.00   0.00   0.00   0.00   0.00   0.00   0.00   0.00   0.00   0.00   0.00   0.00   0.00   0.00   0.00   0.00   0.00   0.00   0.00   0.00   0.00   0.00   0.00   0.00   0.00   0.00   0.00   0.00   0.00   0.00   0.00   0.00   0.00   0.00   0.00   0.00   0.00   0.00   0.00   0.00   0.00   0.00   0.00   0.00   0.00   0.00   0.00   0.00   0.00   0.00   0.00   0.00   0.00   0.00   0.00   0.00   0.00   0.00   0.00   0.00   0.00   0.00   0.00   0.00   0.00   0.00   0.00   0.00   0.00   0.00   0.00   0.00   0.00   0.00   0.00   0.00   0.00   0.00   0.00   0.00   0.00   0.00   0.00   0.00   0.00   0.00   0.00   0.00   0.00   0.00   0.00   0.00   0                                                                                                    |                                                                                                    | (Thur but                                                                                                    | buogec                                                                  | Budget                                                                                                    | Autonia                                                     | Committee                                           | AGEGGE                                                | & Comme                                                                                                  | 7,40                                                                                                    |
| N. SALREC - UN                                                                                                    |                                                                                                    | 77 141 00                                                                                                    | 77 777 00                                                               | 0.00                                                                                                    | 0.00                                                        | 0.00                                                | 17 800 00                                             |                                                                                                    | FF 250 D                                                                                                    |
| N. SALRIC-AP                                                                                                    |                                                                                                    |                                                                                                    |                                                                         |                                                                                                    |                                                             |                                                     |                                                       |                                                                                                    | 911 8                                                                                                    |
| N-SAL-REC                                                                                                    | DN                                                                                                    | 30,020                                                                                                    | 35,020.00                                                               |                                                                                                    |                                                             |                                                     | 34.17                                                 | 34,112-11                                                                                                |                                                                                                    |
| N. EN-REC                                                                                                    |                                                                                                    | 260,427.00-                                                                                                    | 260,427.00-                                                             | 0.00                                                                                                    | 0.00                                                        | 0.00                                                | 49,545.00-                                            | 49,545.00-                                                                                               | 210,882.00                                                                                                    |
| N-EXP-REC   662,072.00   662,072.00   0.00   0.00   0.00   0.00   309,492.44   362,679   411,105.70   411,105.70   411,105.70   410,509.00   411,105.70   411,105.70   410,509.00   411,105.70   411,105.70   410,509.00   411,105.70   410,509.00   411,105.70   410,509.00   411,105.70   410,509.00   411,105.70   410,509.00   411,105.70   410,509.00   411,105.70   410,509.00   410,509.00   411,105.70   410,509.00   410,509.00   411,105.70   410,509.00   410,509.00   411,105.70   410,509.00   410,509.00   411,105.70   410,509.00   410,509.00   411,105.70   410,509.00   411,105.70   410,509.00   411,105.70   410,509.00   411,105.70   410,509.00   411,105.70   410,509.00   411,105.70   410,509.00   411,105.70   410,509.00   411,105.70   410,509.00   411,105.70   410,509.00   411,105.70   410,509.00   411,105.70   410,509.00   411,105.70   410,509.00   411,105.70   410,509.00   411,105.70   410,509.00   411,105.70   410,509.00   411,105.70   410,509.00   411,105.70   410,509.00   411,105.70   410,509.00   411,105.70   410,509.00   411,105.70   410,509.00   411,105.70   410,509.00   411,105.70   410,509.00   411,105.70   410,509.00   411,105.70   410,509.00   411,105.70   410,509.00   411,105.70   410,509.00   411,105.70   410,509.00   411,105.70   410,509.00   411,105.70   410,509.00   411,105.70   410,509.00   411,105.70   410,509.00   411,105.70   410,509.00   411,105.70   410,509.00   411,105.70   410,509.00   411,105.70   410,509.00   411,105.70   410,509.00   411,105.70   410,509.00   411,105.70   410,509.00   411,105.70   410,509.00   411,105.70   410,509.00   411,105.70   411,105.70   410,509.00   411,105.70   410,509.00   411,105.70   411,105.70   410,509.00   411,105.70   410,509.00   411,105.70   411,105.70   410,509.00   411,105.70   410,509.00   411,105.70   410,509.00   411,105.70   410,509.00   411,105.70   410,509.00   411,105.70   410,509.00   411,105.70   411,105.70   410,509.00   411,105.70   411,105.70   410,509.00   411,105.70   411,105.70   411,105.70   411,105.70   411,105.70   411,105.70   411,1                                                                                                    |                                                                                                    | 0.00                                                                                                    | 105,030.00                                                              | 29,097.00                                                                                                    | 0.00                                                        | 0.00                                                | 0.00                                                  | 0.00                                                                                                    | 105,030.0                                                                                                    |
| N-EXP-REC   602,072,00   602,072,00   0,00   0,00   0,00   0,00   309,402,44   362,679   411,105,70   411,105,70   411,105,70   411,105,70   411,105,70   411,105,70   411,105,70   411,105,70   411,105,70   411,105,70   411,105,70   411,105,70   411,105,70   411,105,70   411,105,70   411,105,70   411,105,70   411,105,70   411,105,70   411,105,70   411,105,70   411,105,70   411,105,70   411,105,70   411,105,70   411,105,70   411,105,70   411,105,70   411,105,70   411,105,70   411,105,70   411,105,70   411,105,70   411,105,70   411,105,70   411,105,70   411,105,70   411,105,70   411,105,70   411,105,70   411,105,70   411,105,70   411,105,70   411,105,70   411,105,70   411,105,70   411,105,70   411,105,70   411,105,70   411,105,70   411,105,70   411,105,70   411,105,70   411,105,70   411,105,70   411,105,70   411,105,70   411,105,70   411,105,70   411,105,70   411,105,70   411,105,70   411,105,70   411,105,70   411,105,70   411,105,70   411,105,70   411,105,70   411,105,70   411,105,70   411,105,70   411,105,70   411,105,70   411,105,70   411,105,70   411,105,70   411,105,70   411,105,70   411,105,70   411,105,70   411,105,70   411,105,70   411,105,70   411,105,70   411,105,70   411,105,70   411,105,70   411,105,70   411,105,70   411,105,70   411,105,70   411,105,70   411,105,70   411,105,70   411,105,70   411,105,70   411,105,70   411,105,70   411,105,70   411,105,70   411,105,70   411,105,70   411,105,70   411,105,70   411,105,70   411,105,70   411,105,70   411,105,70   411,105,70   411,105,70   411,105,70   411,105,70   411,105,70   411,105,70   411,105,70   411,105,70   411,105,70   411,105,70   411,105,70   411,105,70   411,105,70   411,105,70   411,105,70   411,105,70   411,105,70   411,105,70   411,105,70   411,105,70   411,105,70   411,105,70   411,105,70   411,105,70   411,105,70   411,105,70   411,105,70   411,105,70   411,105,70   411,105,70   411,105,70   411,105,70   411,105,70   411,105,70   411,105,70   411,105,70   411,105,70   411,105,70   411,105,70   411,105,70   411,105,70   411,105,70   411,1                                                                                                    | IN-BEN-REC                                                                                                    |                                                                                                    |                                                                         |                                                                                                    |                                                             |                                                     |                                                       |                                                                                                    | 25,995.00                                                                                                    |
| Total Revenue   1.030.730.00   899.765.00   36.299.00   0.00   0.00   411.105.70   411.105.70   488.590                                                                                                    | IN-EXP-REC                                                                                                    |                                                                                                    |                                                                         |                                                                                                    |                                                             |                                                     |                                                       |                                                                                                    | 352,579.56                                                                                                    |
| Expense   Expense   2,212,306 78   2,225,420 78   36,200 00   68,628 54   441,276 00   1,763,233 24   2,204,500 33   20,020                                                                                                    |                                                                                                    |                                                                                                    |                                                                         |                                                                                                    |                                                             |                                                     |                                                       |                                                                                                    | 488,599 36                                                                                                    |
| 2,212,306 76   2,225,429 78   36,299 00   68,628 54   441,276 09   1,763,233 24   2,204,509 33   20,020                                                                                                    |                                                                                                    |                                                                                                    |                                                                         |                                                                                                    |                                                             |                                                     |                                                       |                                                                                                    |                                                                                                    |
| Continue   Continue                                                                                                    |                                                                                                    | 2 212 306 78                                                                                                    | 2 225 429 78                                                            | 36 209 00-                                                                                                    | 68 628 54                                                   | 441 276 09                                          | 1 763 233 24                                          | 2 204 509 33                                                                                             | 20,920.4                                                                                                    |
| Not Total   1,250,005,05   1,394,153,05   1,394,153,05   1,394,153,05   1,394,153,05   1,394,153,05   1,394,153,05   1,394,153,05   1,394,153,05   1,394,153,05   1,394,153,05   1,394,153,05   1,394,153,05   1,394,153,05   1,394,153,05   1,394,153,05   1,394,153,05   1,394,153,05   1,394,153,05   1,394,153,05   1,394,153,05   1,394,153,05   1,394,153,05   1,394,153,05   1,394,153,05   1,394,153,05   1,394,153,05   1,394,153,05   1,394,153,05   1,394,153,05   1,394,153,05   1,394,153,05   1,394,153,05   1,394,153,05   1,394,153,05   1,394,153,05   1,394,153,05   1,394,153,05   1,394,153,05   1,394,153,05   1,394,153,05   1,394,153,05   1,394,153,05   1,394,153,05   1,394,153,05   1,394,153,05   1,394,153,05   1,394,153,05   1,394,153,05   1,394,153,05   1,394,153,05   1,394,153,05   1,394,153,05   1,394,153,05   1,394,153,05   1,394,153,05   1,394,153,05   1,394,153,05   1,394,153,05   1,394,153,05   1,394,153,05   1,394,153,05   1,394,153,05   1,394,153,05   1,394,153,05   1,394,153,05   1,394,153,05   1,394,153,05   1,394,153,05   1,394,153,05   1,394,153,05   1,394,153,05   1,394,153,05   1,394,153,05   1,394,153,05   1,394,153,05   1,394,153,05   1,394,153,05   1,394,153,05   1,394,153,05   1,394,153,05   1,394,153,05   1,394,153,05   1,394,153,05   1,394,153,05   1,394,153,05   1,394,153,05   1,394,153,05   1,394,153,153   1,394,153,05   1,394,153,153   1,394,153,153   1,394,153,153   1,394,153,153   1,394,153,153   1,394,153,153   1,394,153,153   1,394,153,153   1,394,153,153   1,394,153,153   1,394,153,153   1,394,153,153   1,394,153,153   1,394,153,153   1,394,153,153   1,394,153,153   1,394,153,153   1,394,153,153   1,394,153,153   1,394,153,153   1,394,153,153   1,394,153,153   1,394,153,153   1,394,153,153   1,394,153,153   1,394,153,153   1,394,153,153   1,394,153,153   1,394,153,153   1,394,153,153   1,394,153,153   1,394,153,153   1,394,153,153   1,394,153,153   1,394,153,153   1,394,153,153   1,394,153,153   1,394,153,153   1,394,153,153   1,394,153   1,394,153   1,394,153   1,394,153   1,394,153                                                                                                    |                                                                                                    |                                                                                                    |                                                                         |                                                                                                    |                                                             |                                                     |                                                       |                                                                                                    |                                                                                                    |
| Net Total   1.250.005 65   1.394,153 65   0.00   68,628 54   441,276 09   1.322 627 22   1.763 003 31   360,749                                                                                                    |                                                                                                    |                                                                                                    | 00,420.01                                                               |                                                                                                    |                                                             |                                                     |                                                       |                                                                                                    |                                                                                                    |
| Name   Committee   Committee                                                                                                    |                                                                                                    |                                                                                                    |                                                                         |                                                                                                    |                                                             |                                                     |                                                       |                                                                                                    |                                                                                                    |
| Versity of Toronto   Statement of Account   BCS Budget Details   Date: 12.02.2020   Name: ZFTR106 (AM                                                                                                    | Not lote.                                                                                                    | 1,200,000                                                                                                    | 1,399,100,00                                                            | 0                                                                                                    | 60,020.0                                                    | 441,210.02                                          | 1,322,021.20                                          | 1,763,900.0.                                                                                             | 365,7                                                                                                    |
| #### United Priginal CFWD   Opening   Supplement   Return   Budget   Budget                                                                                                    | Actuals Detail Ou                                                                                                    | utstanding Commit-s                                                                                                    |                                                                         | Statement o                                                                                                    | f Account                                                   |                                                     |                                                       |                                                                                                    |                                                                                                    |
| R-VIDEO 3.200.00 0 0.00 3.200.00 0 0.00 0 0.00 0 0.00 0 0.00 3.200.00 0 0.00 0                                                                                                    | Actuals Detail Ou                                                                                                    | utstanding Commit-s                                                                                                    |                                                                         |                                                                                                    |                                                             |                                                     |                                                       | Date:                                                                                                    |                                                                                                    |
| P-OFFICE 10,500.00 0 0.00 10,500.00 0 0.00 0.00 0.00 0.00 12,000.00 0.00 0.00 0.00 12,000.00 0.00 0.00 12,000.00 0.00 0.00 0.00 0.00 12,000.00 0.00 0.00 0.00 0.00 0.00 0.00 0                                                                                                    | iversity of To                                                                                                    | utstanding Commit-s<br>oronto                                                                                                    |                                                                         |                                                                                                    |                                                             |                                                     |                                                       | Date:<br>Name:                                                                                           | 12 02.2020                                                                                                    |
| P-OFFICE 10,500.00 0 0.00 10,500.00 0 0.00 0.00 0.00 0.00 12,000.00 0 0.00 0.00 12,000.00 0 0.00 0.00 12,000.00 0 0.00 0.00 0.00 0.00 12,000.00 0 0.00 0.00 0.00 0.00 0.00 0.00                                                                                                    | iversity of To                                                                                                    | oronto 102323                                                                                                    | FAST Training                                                           | BCS Budget I                                                                                                    | Details                                                     | Month                                               | and Year J                                            | Date:<br>Name:<br>Jan-2020                                                                               | 12.02.2020<br>ZFTR106(AMS                                                                                                    |
| P-SUBSCR                                                                                                    | retuals Detail Output Output O | utstanding Commit-s<br>oronto<br>192323<br>iginal C<br>dget B                                                                                                    | FAST Training                                                           | BCS Budget I                                                                                                    | Supplement<br>Budget                                        | Return<br>Budget                                    | Transfer<br>Budget                                    | Date:<br>Name:<br>Jan-2020<br>Curr<br>Budg                                                               | 12.02.2020<br>ZFTR106(AMS                                                                                                    |
| AV-EMPL 7,000.00 0.00 7,000.00 0.00 0.00 0.00 7,000.00 0.00                                                                                                    | Funds Center Fund  mmitment Or Buck  R-VIDEO P-OFFICE                                                                                                    | 102323 102323 102323 102323 102323 102323 102323                                                                                                    | FAST Training                                                           | Opening<br>Budget<br>3,200.00<br>10,500.00                                                                                                    | Supplement<br>Budget                                        | Return<br>Budget                                    | Transfer Budget                                       | Date:<br>Name:<br>Jan-2020<br>Curr<br>Budg                                                               | 12.02.2020<br>ZFTR106(AMS                                                                                                    |
| AV-VISITOR 12,000.00 0.00 12,000.00 0.00 0.00 0.00 0.00 12,000.00 0.00 0.00 0.00 12,000.00 0.00 0.00 0.00 0.00 0.00 0.00 0                                                                                                    | Funds Center Fund  mmitment Or Buck  R-VIDEO P-OFFICE P-PRINTING                                                                                                    | 102323 102323 102323 102323 102323 102323 102323 102323                                                                                                    | FAST Training  FWD  Gudget  0.00  0.00  0.00                            | Opening<br>Budget<br>3,200.00<br>10,500.00<br>12,000.00                                                                                               | Supplement<br>Budget                                        | Return<br>Budget                                    | Transfer Budget                                       | Date:<br>Name:<br>Jan-2020<br>Curr<br>Budg<br>0.00<br>0.00                                               | 12.02.2020<br>ZFTR106(AMS                                                                                                    |
| R-TRANSPN 2,500.00 0.00 2,500.00 0.00 0.00 0.00 0.00 0.00 2,500.00 0.00 0.00 0.00 24,000.00 0.00 0.00 0.00 0.00 24,000.00 0.00 0.00 0.00 0.00 0.00 0.00 0                                                                                                    | Funds Center Fund  mmitment Orr em Buc  R-VIDEO P-OFFICE P-PRINTING P-SUBSCR                                                                                                    | 192323 19111 C dget B 3,200.00 10,500.00 12,000.00 1,500.00                                                                                                    | FAST Training  FWD (1)  Gudget (1)  0.00  0.00  0.00  0.00              | 0pening<br>Budget<br>3,200.00<br>10,500.00<br>12,000.00<br>1,500.00                                                                                   | Supplement<br>Budget  0.0 0.0 0.0                           | Return<br>Budget                                    | Transfer Budget                                       | Date:<br>Name:<br>Jan-2020<br>Curr<br>Budg<br>0.00<br>0.00<br>0.00                                       | 12.02.2020<br>ZFTR106(AMS<br>cent<br>get<br>3.200.00<br>10.500.00<br>1.500.00                                                                                                   |
| PPLIES         24,000.00         0.00         24,000.00         0.00         0.00         0.00         0.00         0.00         24,000.00           RVICES         8,800.00         17,108.78         25,908.78         0.00         0.00         0.00         0.00         25,908.78           PENSE-S         0.00         0.00         0.00         31,129.00         162,154.00-         144,148.00         13,123.00           RRYFWD         0.00         68,428.87         0.00         0.00         0.00         0.00         68,428.87           LEPHONE         32,000.00         0.00         0.00         0.00         0.00         0.00         32,000.00           STAGE         5,000.00         0.00         0.00         0.00         0.00         0.00         5,000.00           -SAL-REC         0.00         0.00         0.00         129,983.00         0.00         105,030.00           -BEN-REC         0.00         0.00         0.00         6,176.00-         32,171.00         0.00         25,995.00                                                                                                    | Funds Center Fund  mmitment Orm em Buck  R-VIDEO P-OFFICE P-PRINTING P-SUBSCR AV-EMPL AV-VISITOR                                                                                                    | 192323  192323  192323  19312  1942323  19512  1950000  1050000  1050000  1050000  1050000  1050000  1050000  1050000                                                                                                    | FAST Training.  FWD (1)  Gudget (1)  0.00 0.00 0.00 0.00 0.00 0.00      | 0pening<br>Budget<br>3,200.00<br>10,500.00<br>12,000.00<br>7,000.00<br>12,000.00                                                                      | Supplement<br>Budget  0.0 0.0 0.0 0.0 0.0                   | Return Budget                                       | Transfer Budget                                       | Date:<br>Name:<br>Dan-2020<br>Curr<br>Budg<br>0.00<br>0.00<br>0.00<br>0.00                               | 3.200.00<br>10.500.00<br>1.500.00<br>1.500.00<br>1.000.00<br>1.000.00                                                                                                    |
| PENSE-S 0 00 0 0 0 0 0 0 0 0 0 162,154.00- 144,148.00 13,123.00 RRYFWD 0 0 0 68,428.87 68,428.87 0 00 0 0 0 0 0 0 0 0 0 0 0 0 0 0 0 0                                                                                                     | Funds Center Fund  mmitment Or em Buc  R-VIDEO P-OFFICE P-PRINTING P-SUBSCR AV-EMPL AV-VISITOR R-TRANSPN                                                                                                    | 192323  192323  192323  19323  19323  19323  19323  19323  19323  19323  19323  19323  19323  19323  19323  19323  19323  19323                                                                                                    | FAST Training.  FWD 0.00 0.00 0.00 0.00 0.00 0.00 0.00 0.0              | BCS Budget (1) Opening Budget  3.200.00 10.500.00 12.000.00 7.000.00 12.000.00 2.500.00                                                               | Supplement<br>Budget  0.0 0.0 0.0 0.0 0.0 0.0               | Return Budget                                       | Transfer Budget  0.00 0.00 0.00 0.00 0.00 0.00 0.00   | Date:<br>Name:<br>Dan-2020<br>Curr<br>Budg<br>0.00<br>0.00<br>0.00<br>0.00<br>0.00                       | 3.200.00<br>10.500.00<br>12.000.00<br>1.500.00<br>7.000.00<br>12.000.00<br>2.500.00                                                                                             |
| RRYFWD         0.00         68,428.87         68,428.87         0.00         0.00         0.00         0.00         68,428.87           LEPHONE         32,000.00         0.00         0.00         0.00         0.00         0.00         0.00         32,000.00           STAGE         5,000.00         0.00         5,000.00         0.00         0.00         0.00         0.00         5,000.00           I-SAL-REC         0.00         0.00         0.00         24,953.00-         129,983.00         0.00         0.00         105,030.00           I-BEN-REC         0.00         0.00         0.00         6,176.00-         32,171.00         0.00         25,995.00                                                                                                    | Funds Center Fund  mmitment Or em Buc  R-VIDEO P-OFFICE P-PRINTING P-SUBSCR AV-EMPL AV-VISITOR R-TRANSPN PPLIES                                                                                                    | 102323  102323  102323  102323  102323  102323  102323  102323  102323  102323  102323  102323  102323  102323  102323                                                                                                     | FAST Training  FWD  Gudget                                              | BCS Budget (1) Opening Budget  3.200.00 10.500.00 12.000.00 7.000.00 12.000.00 12.000.00 2.500.00 24,000.00                                           | Supplement<br>Budget  0.0 0.0 0.0 0.0 0.0 0.0 0.0 0.0       | Return Budget                                       | Transfer Budget  0.00 0.00 0.00 0.00 0.00 0.00 0.00 0 | Date:<br>Name:<br>Dan-2020<br>Curr<br>Budg<br>0.00<br>0.00<br>0.00<br>0.00<br>0.00<br>0.00<br>0.00       | 3.200.00<br>10.500.00<br>10.500.00<br>1.500.00<br>7.000.00<br>12.000.00<br>12.000.00<br>2.500.00<br>24.000.00                                                                   |
| LEPHONE         32,000.00         0.00         32,000.00         0.00         0.00         0.00         0.00         0.00         0.00         0.00         0.00         0.00         0.00         0.00         0.00         0.00         0.00         0.00         0.00         0.00         0.00         0.00         0.00         0.00         0.00         0.00         0.00         0.00         0.00         0.00         0.00         0.00         0.00         0.00         0.00         0.00         0.00         0.00         0.00         0.00         0.00         0.00         0.00         0.00         0.00         0.00         0.00         0.00         0.00         0.00         0.00         0.00         0.00         0.00         0.00         0.00         0.00         0.00         0.00         0.00         0.00         0.00         0.00         0.00         0.00         0.00         0.00         0.00         0.00         0.00         0.00         0.00         0.00         0.00         0.00         0.00         0.00         0.00         0.00         0.00         0.00         0.00         0.00         0.00         0.00         0.00         0.00         0.00         0.00         0.00         0.00 <td>runds Center Fund  mmitment Orr em Buc  R-VIDEO P-OFFICE P-PRINTING P-SUBSCR AV-EMPL AV-VISITOR R-TRANSPN PPLIES RVICES</td> <td>102323 102323 10</td> <td>FAST Training  FWD  Gudget</td> <td>BCS Budget   0   0   0   0   0   0   0   0   0  </td> <td>Supplement<br/>Budget  0.0 0.0 0.0 0.0 0.0 0.0 0.0 0.0 0.0</td> <td>Return Budget</td> <td>Transfer Budget  0.00 0.00 0.00 0.00 0.00 0.00 0.00 0</td> <td>Date:<br/>Name:<br/>Dan-2020<br/>Curr<br/>Budg<br/>0.00<br/>0.00<br/>0.00<br/>0.00<br/>0.00<br/>0.00<br/>0.00<br/>0.</td> <td>3.200.00<br/>10.500.00<br/>10.500.00<br/>12.000.00<br/>1.500.00<br/>2.500.00<br/>24.000.00<br/>25.908.78</td> | runds Center Fund  mmitment Orr em Buc  R-VIDEO P-OFFICE P-PRINTING P-SUBSCR AV-EMPL AV-VISITOR R-TRANSPN PPLIES RVICES                                                                                                    | 102323 102323 10 | FAST Training  FWD  Gudget                                              | BCS Budget   0   0   0   0   0   0   0   0   0                                                                                                    | Supplement<br>Budget  0.0 0.0 0.0 0.0 0.0 0.0 0.0 0.0 0.0   | Return Budget                                       | Transfer Budget  0.00 0.00 0.00 0.00 0.00 0.00 0.00 0 | Date:<br>Name:<br>Dan-2020<br>Curr<br>Budg<br>0.00<br>0.00<br>0.00<br>0.00<br>0.00<br>0.00<br>0.00<br>0. | 3.200.00<br>10.500.00<br>10.500.00<br>12.000.00<br>1.500.00<br>2.500.00<br>24.000.00<br>25.908.78                                                                               |
| STAGE 5,000.00 0.00 5,000.00 0.00 0.00 0.00 0                                                                                                    | Funds Center Fund  mmitment Orr em Buc  R-VIDEO P-OFFICE P-PRINTING P-SUBSCR AV-EMPL AV-VISITOR R-TRANSPN PPLIES RVICES PENSE-S                                                                                                    | 102323  102323  102323  102323  102323  102323  102323  102323  102323  102323  102323  102323  102323  102323  102323  102323  102323  102323  102323  102323  102323  102323  102323  102323  102323  102323  102323  102323  102323  102323  102323  102323  102323  102323  102323  102323  102323  102323  102323  102323  102323  102323  102323  102323  102323  102323  102323  102323  102323  102323  102323  102323  102323  102323  102323  102323  102323  102323  102323  102323  102323  102323  102323  102323  102323  102323  102323  102323  102323  102323  102323  102323  102323  102323  102323  102323  102323  102323  102323  102323  102323  102323  102323  102323  102323  102323  102323  102323  102323  102323  102323  102323  102323  102323  102323  102323  102323  102323  102323  102323  102323  102323  102323  102323  102323  102323  102323  102323  102323  102323  102323  102323  102323  102323  102323  102323  102323  102323  102323  102323  102323  102323  102323  102323  102323  102323  102323  102323  102323  102323  102323  102323  102323  102323  102323  102323  102323  102323  102323  102323  102323  102323  102323  102323  102323  102323  102323  102323  102323  102323  102323  102323  102323  102323  102323  102323  102323  102323  102323  102323  102323  102323  102323  102323  102323  102323  102323  102323  102323  102323  102323  102323  102323  102323  102323  102323  102323  102323  102323  102323  102323  102323  102323  102323  102323  102323  102323  102323  102323  102323  102323  102323  102323  102323  102323  102323  102323  102323  102323  102323  102323  102323  102323  102323  102323  102323  102323  102323  102323  102323  102323  102323  102323  102323  102323  102323  102323  102323  102323  102323  102323  102323  102323  102323  102323  102323  102323  102323  102323  102323  102323  102323  102323  102323  102323  102323  102323  102323  102323  102323  102323  102323  102323  102323  102323  102323  102323  102323  102323  102323  102323  102323  102323  102323  102323  102323 | FAST Training  FWD  0 00  0 00  0 00  0 00  0 00  0 00  17,108.78  0 00 | 3,200.00 10,500.00 12,000.00 1,500.00 12,000.00 2,500.00 24,000.00 25,908.78 0.00                                                                     | Supplement<br>Budget  0.0 0.0 0.0 0.0 0.0 0.0 0.0 0.0 0.0 0 | Return Budget  10                                   | Transfer Budget  0.00 0.00 0.00 0.00 0.00 0.00 0.00 0 | Date:<br>Name:<br>Dan-2020<br>Curr<br>Budg<br>0.00<br>0.00<br>0.00<br>0.00<br>0.00<br>0.00<br>0.00<br>0. | 3.200.00<br>10.500.00<br>1.500.00<br>1.500.00<br>1.500.00<br>2.500.00<br>24.000.00                                                                                              |
| I-BEN-REC 0 00 0 0 0 0 0 6,176 00- 32,171 00 0 0 25,995 00                                                                                                    | Funds Center Fund  Rem Bud  Rem Bud  Re | 102323 102323 10 | FAST Training.  FWD 0.00 0.00 0.00 0.00 0.00 0.00 0.00 0.0              | 3,200.00 10,500.00 12,000.00 1,500.00 7,000.00 12,000.00 2,500.00 24,000.00 25,908.78 0.00 68,428.87                                                  | Supplement<br>Budget  0.0 0.0 0.0 0.0 0.0 0.0 0.0 0.0 0.0 0 | Return Budget  00 0 0 0 0 0 0 0 0 0 0 0 0 0 0 0 0 0 | Transfer Budget  0.00 0.00 0.00 0.00 0.00 0.00 0.00 0 | Date:<br>Name:<br>Dan-2020<br>Curr<br>Budg<br>0.00<br>0.00<br>0.00<br>0.00<br>0.00<br>0.00<br>0.00<br>0. | 3.200.00<br>2FTR106 (AMS<br>2ent<br>3.200.00<br>10.500.00<br>12.000.00<br>1.500.00<br>7.000.00<br>2.500.00<br>24.000.00<br>25.908.78<br>13.123.00<br>68.428.87<br>32.000.00     |
|                                                                                                    | Funds Center Fund  ER-VIDEO UP-OFFICE UP-PRINTING UP-SUBSCR RAV-EMPL RAV-EMPL RAV-EM | 192323  192323  192323  193323  193323  193323  193323  193323  193323  193323  193323  193323  193323  193323  193323  193323  193323  193323  193323  193323  193323  193323  193323  193323  193323  193323  193323  193323  193323  193323  193323  193323  193323  193323  193323  193323  193323  193323  193323  193323  193323  193323  193323  193323  193323  193323  193323  193323  193323  193323  193323  193323  193323  193323  193323  193323  193323  193323  193323  193323  193323  193323  193323  193323  193323  193323  193323  193323  193323  193323  193323  193323  193323  193323  193323  193323  193323  193323  193323  193323  193323  193323  193323  193323  193323  193323  193323  193323  193323  193323  193323  193323  193323  193323  193323  193323  193323  193323  193323  193323  193323  193323  193323  193323  193323  193323  193323  193323  193323  193323  193323  193323  193323  193323  193323  193323  193323  193323  193323  193323  193323  193323  193323  193323  193323  193323  193323  193323  193323  193323  193323  193323  193323  193323  193323  193323  193323  193323  193323  193323  193323  193323  193323  193323  193323  193323  193323  193323  193323  193323  193323  193323  193323  193323  193323  193323  193323  193323  193323  193323  193323  193323  193323  193323  193323  193323  193323  193323  193323  193323  193323  193323  193323  193323  193323  193323  193323  193323  193323  193323  193323  193323  193323  193323  193323  193323  193323  193323  193323  193323  193323  193323  193323  193323  193323  193323  193323  193323  193323  193323  193323  193323  193323  193323  193323  193323  193323  193323  193323  193323  193323  193323  193323  193323  193323  193323  193323  193323  193323  193323  193323  193323  193323  193323  193323  193323  193323  193323  193323  193323  193323  193323  193323  193323  193323  193323  193323  193323  193323  193323  193323  193323  193323  193323  193323  193323  193323  193323  193323  193323  193323  193323  193323  193323  193323  193323 | FAST Training  FWD  udget  0.00 0.00 0.00 0.00 0.00 0.00 0.00 0         | BCS Budget (  Opening Budget  3.200.00 10.500.00 12.000.00 1.500.00 7.000.00 12.000.00 2.500.00 24.000.00 25.908.78 0.00 68.428.87 32.000.00 5.000.00 | Supplement<br>Budget  0 0 0 0 0 0 0 0 0 0 0 0 0 0 0 0 0 0 0 | Return Budget  10                                   | Transfer Budget  0.00 0.00 0.00 0.00 0.00 0.00 0.00 0 | Date:<br>Name:<br>Dan-2020<br>Curr<br>Budg<br>0.00<br>0.00<br>0.00<br>0.00<br>0.00<br>0.00<br>0.00<br>0. | 3.200.00<br>2FTR106 (AMS<br>3.200.00<br>10.500.00<br>12.000.00<br>1.500.00<br>7.000.00<br>2.500.00<br>24.000.00<br>25.908.78<br>13.123.00<br>68.428.87<br>32.000.00<br>5.000.00 |
| V-EXP-REC 002,072.00- 0.00 002,072.00- 0.00                                                                                                    | Funds Center Fund  Funds Center Fund  ER-VIDEO UP-OFFICE UP-PRINTING UP-SUBSCR RAV-EMPL RAV-VISITOR ER-TRANSPN UPPLIES ERVICES KPENSE-S ARRYFWD ELEPHONE DSTAGE N-SAL-REC                                                                                                    | 102323  102323  102323  102323  102323  102323  102323  102323  102323  102323  102323  102323  102323  102323  102323  102323  102323  102323  102323  102323  102323  102323  102323  102323  102323  102323  102323  102323  102323  102323  102323  102323  102323  102323  102323  102323  102323  102323  102323  102323  102323  102323  102323  102323  102323  102323  102323  102323  102323  102323  102323  102323  102323  102323  102323  102323  102323  102323  102323  102323  102323  102323  102323  102323  102323  102323  102323  102323  102323  102323  102323  102323  102323  102323  102323  102323  102323  102323  102323  102323  102323  102323  102323  102323  102323  102323  102323  102323  102323  102323  102323  102323  102323  102323  102323  102323  102323  102323  102323  102323  102323  102323  102323  102323  102323  102323  102323  102323  102323  102323  102323  102323  102323  102323  102323  102323  102323  102323  102323  102323  102323  102323  102323  102323  102323  102323  102323  102323  102323  102323  102323  102323  102323  102323  102323  102323  102323  102323  102323  102323  102323  102323  102323  102323  102323  102323  102323  102323  102323  102323  102323  102323  102323  102323  102323  102323  102323  102323  102323  102323  102323  102323  102323  102323  102323  102323  102323  102323  102323  102323  102323  102323  102323  102323  102323  102323  102323  102323  102323  102323  102323  102323  102323  102323  102323  102323  102323  102323  102323  102323  102323  102323  102323  102323  102323  102323  102323  102323  102323  102323  102323  102323  102323  102323  102323  102323  102323  102323  102323  102323  102323  102323  102323  102323  102323  102323  102323  102323  102323  102323  102323  102323  102323  102323  102323  102323  102323  102323  102323  102323  102323  102323  102323  102323  102323  102323  102323  102323  102323  102323  102323  102323  102323  102323  102323  102323  102323  102323  102323  102323  102323  102323  102323  102323  102323  102323 | FAST Training  FWD  Udget  0.00 0.00 0.00 0.00 0.00 0.00 0.00 0         | BCS Budget (  Opening Budget  3.200.00 10.500.00 12.000.00 1.500.00 7.000.00 12.000.00 2.500.00 24.000.00 25.908.78 0.00 68.428.87 32.000.00 5.000.00 | Supplement<br>Budget  0 0 0 0 0 0 0 0 0 0 0 0 0 0 0 0 0 0 0 | Return Budget  00 0 0 0 0 0 0 0 0 0 0 0 0 0 0 0 0 0 | Transfer Budget  0.00 0.00 0.00 0.00 0.00 0.00 0.00 0 | Date:<br>Name:<br>Dan-2020<br>Curr<br>Budg<br>0.00<br>0.00<br>0.00<br>0.00<br>0.00<br>0.00<br>0.00<br>0. | 3.200.00<br>10.500.00<br>12.000.00<br>1.500.00<br>7.000.00<br>12.000.00<br>2.500.00<br>24.000.00<br>25.908.78<br>13.123.00<br>68.428.87<br>32.000.00<br>5.000.00                |
| otal 1.164,468.00 85.537.65 1.250,005.65 0.00 0.00 144,148.00 1.394,153.65                                                                                                    | Funds Center Fund  ER-VIDEO UP-OFFICE UP-PRINTING UP-SUBSCR RAV-EMPL ER-TRANSPN UPPLIES ERVICES KPENSE-S ARRYFWD ELEPHONE DSTAGE N-SAL-REC N-BEN-REC                                                                                                    | 102323  102323  102323  102323  102323  102323  102323  102323  102323  102323  102323  102323  102323  102323  102323  102323  102323  102323  102323  102323  102323  102323  102323  102323  102323  102323  102323  102323  102323  102323  102323  102323  102323  102323  102323  102323  102323  102323  102323  102323  102323  102323  102323  102323  102323  102323  102323  102323  102323  102323  102323  102323  102323  102323  102323  102323  102323  102323  102323  102323  102323  102323  102323  102323  102323  102323  102323  102323  102323  102323  102323  102323  102323  102323  102323  102323  102323  102323  102323  102323  102323  102323  102323  102323  102323  102323  102323  102323  102323  102323  102323  102323  102323  102323  102323  102323  102323  102323  102323  102323  102323  102323  102323  102323  102323  102323  102323  102323  102323  102323  102323  102323  102323  102323  102323  102323  102323  102323  102323  102323  102323  102323  102323  102323  102323  102323  102323  102323  102323  102323  102323  102323  102323  102323  102323  102323  102323  102323  102323  102323  102323  102323  102323  102323  102323  102323  102323  102323  102323  102323  102323  102323  102323  102323  102323  102323  102323  102323  102323  102323  102323  102323  102323  102323  102323  102323  102323  102323  102323  102323  102323  102323  102323  102323  102323  102323  102323  102323  102323  102323  102323  102323  102323  102323  102323  102323  102323  102323  102323  102323  102323  102323  102323  102323  102323  102323  102323  102323  102323  102323  102323  102323  102323  102323  102323  102323  102323  102323  102323  102323  102323  102323  102323  102323  102323  102323  102323  102323  102323  102323  102323  102323  102323  102323  102323  102323  102323  102323  102323  102323  102323  102323  102323  102323  102323  102323  102323  102323  102323  102323  102323  102323  102323  102323  102323  102323  102323  102323  102323  102323  102323  102323  102323  102323  102323  102323 | FAST Training  FWD  Gudget                                              | BCS Budget (  Opening Budget (  3,200.00                                                                                                    | Supplement<br>Budget  0.0 0.0 0.0 0.0 0.0 0.0 0.0 0.0 0.0 0 | Return Budget  10                                   | Transfer Budget  0.00 0.00 0.00 0.00 0.00 0.00 0.00 0 | Date:<br>Name:<br>Dan-2020<br>Curr<br>Budg<br>0.00<br>0.00<br>0.00<br>0.00<br>0.00<br>0.00<br>0.00<br>0. | 3.200.00<br>2FTR106 (AMS<br>3.200.00<br>10.500.00<br>12.000.00<br>1.500.00<br>7.000.00<br>2.500.00<br>24.000.00<br>25.908.78<br>13.123.00<br>68.428.87<br>32.000.00<br>5.000.00 |

# 2. Reconcile Payroll Distribution Actuals to Statement of Accounts

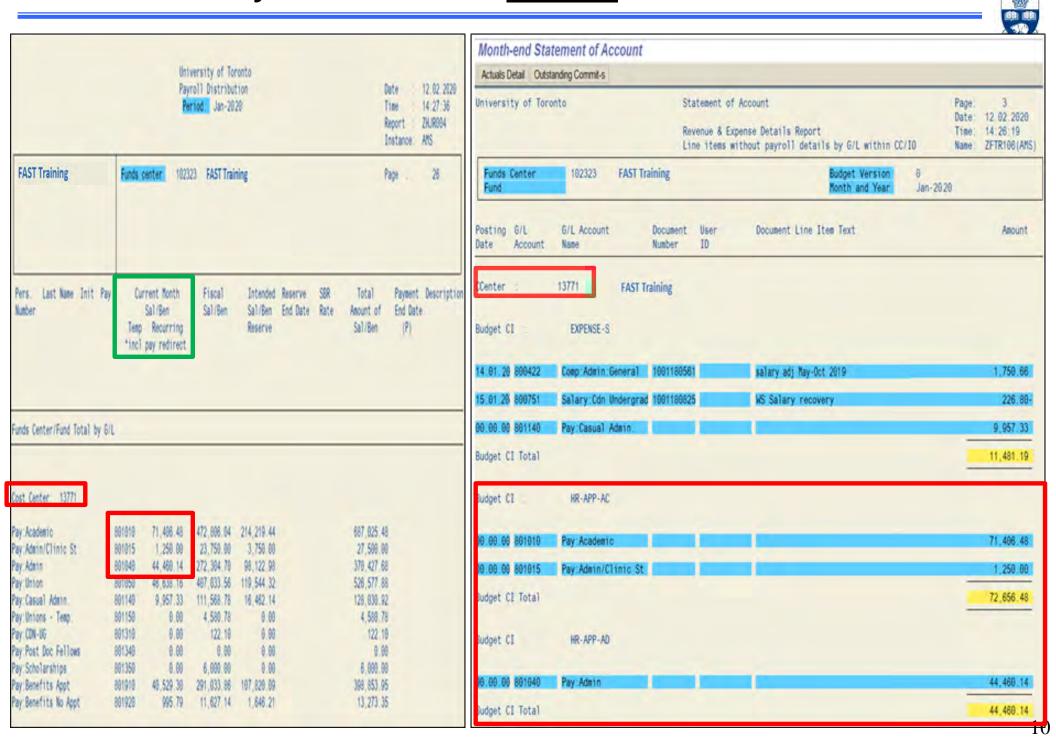

## 2. Reconcile Payroll Distribution Commitments to Statement of Accounts

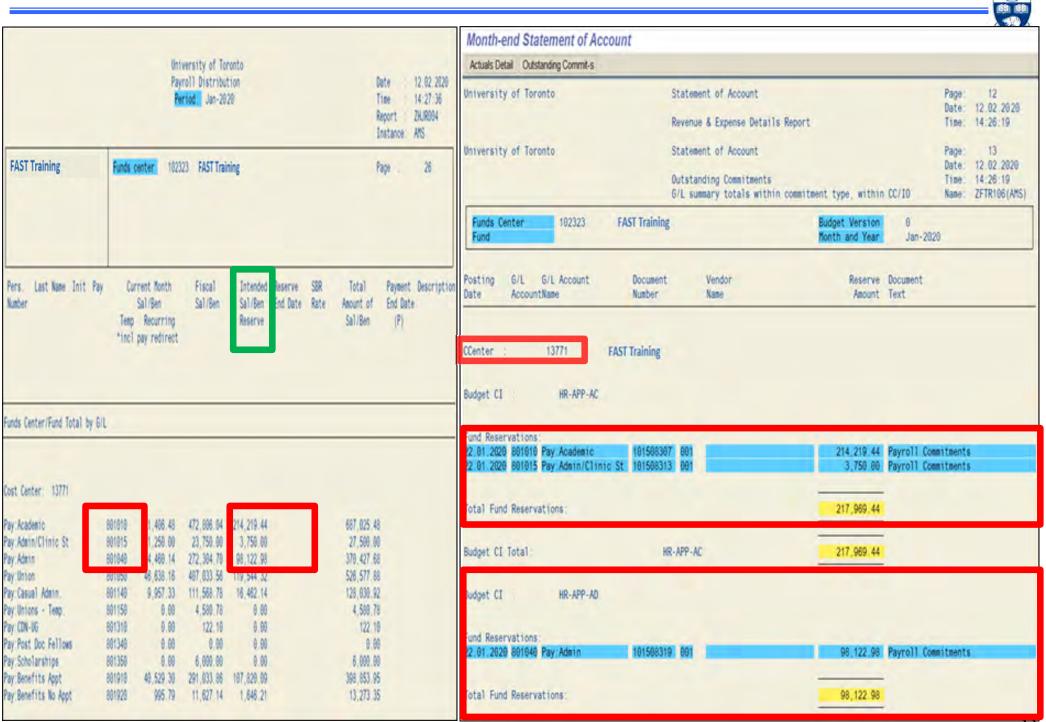

## Statement of Accounts – Actuals Detail

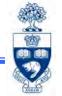

Click Actuals Detail for listing of "actual" financial transactions.

**Note:** Can be used to Reconcile with Source Documents.

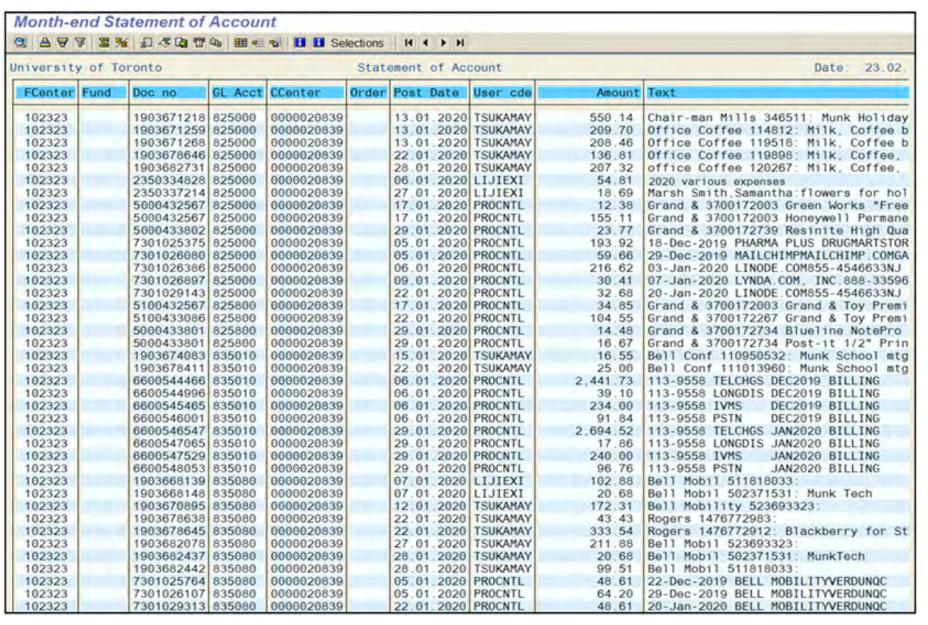

# **Statement of Accounts – Outstanding Commitments**

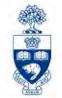

Click Outstanding Commit-s for listing of Outstanding Commitments.

**Note:** Can be used to Reconcile with Source Documents.

| niversity of Toronto Statement of Account Date: 2 |                          |             |         |            |       |            |                                                                                                    |            |                                     |  |
|---------------------------------------------------|--------------------------|-------------|---------|------------|-------|------------|----------------------------------------------------------------------------------------------------|------------|-------------------------------------|--|
| FCenter                                           | Fund                     | Doc no      | GL Acct | CCenter    | 0rder | Post Date  | User cde                                                                                                    | Amount     | Text                                |  |
| 102323                                            |                          | 101508307   | 801010  | 0000013771 |       | 22.01.2020 |                                                                                                    | 214,219.44 | Payroll Commitments                 |  |
| 102323                                            |                          | 101508313   | 801015  | 0000013771 |       | 22.01.2020 |                                                                                                    | 3,750.00   | Payroll Commitments                 |  |
| 102323                                            |                          | 101508319   | 801040  | 0000013771 |       | 22.01.2020 |                                                                                                    | 98,122.98  | Payroll Commitments                 |  |
| 102323                                            |                          | 101508325   | 801050  | 0000013771 |       | 22.01.2020 |                                                                                                    | 119,544.32 | Payroll Commitments                 |  |
| 102323                                            |                          | 101515731   | 801910  | 0000013771 |       | 22.01.2020 |                                                                                                    | 3,869.91   | WARNING - NSF FUNDS - Partial payro |  |
| 102323                                            |                          | 101508333   | 801920  | 0000013771 |       | 22.01.2020 |                                                                                                    | 1,646.21   | Payroll Commitments                 |  |
| 102323                                            |                          | 37.00172003 |         | 0000020839 |       | 15.01.2020 |                                                                                                    | 14.44      | OfficeMax Compact Half-Strip Staple |  |
| 102323                                            |                          | 37.00172972 |         | 0000020839 |       | 29.01.2020 |                                                                                                    | 18.12      | Zebra Ola Retractable Ballpoint Per |  |
| 102323                                            |                          | 37.00172972 |         | 0000020839 |       | 29.01.2020 |                                                                                                    | 3.24       | Swingline Heavy-Duty Staples        |  |
| 102323                                            |                          | 3700173033  |         | 0000020839 |       | 30.01.2020 | AND DESCRIPTION OF THE PROPERTY OF THE PROPERTY OF THE PROPERT | 4.10       | Lysol Lemon Scented All Purpose Cle |  |
| 102323                                            |                          | 3700173033  |         | 0000020839 |       | 30.01.2020 |                                                                                                    | 34.85      | Grand & Toy Premium Copy Paper      |  |
| 102323                                            |                          | 3700173033  |         | 0000020839 |       | 30.01.2020 |                                                                                                    | 2.60       | OfficeMax Self-Stick Notes          |  |
| 102323                                            |                          | 3700173033  |         | 0000020839 |       | 30.01.2020 |                                                                                                    | 4.84       | Paper Mate Profile Retractable Bal  |  |
| 102323                                            |                          | 3700173033  |         | 0000020839 |       | 30.01.2020 |                                                                                                    | 4.84       | Paper Mate Profile Retractable Bal  |  |
| 102323                                            |                          | 3700173033  |         | 0000020839 |       | 30.01.2020 |                                                                                                    | 0.62       | Paper Mate FlexGrip Ultra Recycled  |  |
| 102323                                            |                          | 3700173033  |         | 0000020839 |       | 30.01.2020 |                                                                                                    | 25.08      | Swingline Special Edition 747 Stap  |  |
| 102323                                            |                          | 3700173033  |         | 0000020839 |       | 30.01.2020 |                                                                                                    | 5,69       | Plastic Ruler                       |  |
| 102323                                            |                          | 3700173033  | 825800  | 0000020839 |       | 30.01.2020 |                                                                                                    | 4.81       | Scotch Hand Tape Dispenser          |  |
| 102323                                            | The second second second | 500001229   |         |            |       | 27.02.2020 |                                                                                                    | 100,000.00 | Investment                          |  |
| 102323                                            |                          | 500001980   |         |            |       | 25.02.2020 |                                                                                                    | 120,765.33 | Investment                          |  |
| 102323                                            |                          | 500001992   |         |            |       | 06.02.2020 |                                                                                                    | 335,417.68 | Investment                          |  |
| 102323                                            |                          | 500001979   |         |            |       | 25.02.2020 |                                                                                                    | 85,000.00  | Investment                          |  |
| 102323                                            |                          | 500001978   |         |            |       | 25.02.2020 |                                                                                                    | 505,887.50 | Investment                          |  |
| 102323                                            | 470785                   | 500001977   |         |            |       | 25.02.2020 | LIZOELMA                                                                                                    | 70,000.00  | Investment                          |  |

## 3. Budget Movement Report

2

**SAP Menu Path**: Accounting >> Funds Management >> Information System >> Funds Management Section (UofT Reports) >> Budget Analysis Reports >> Budget Movement Report for Fund Centers

Transaction Code: ZFTR05

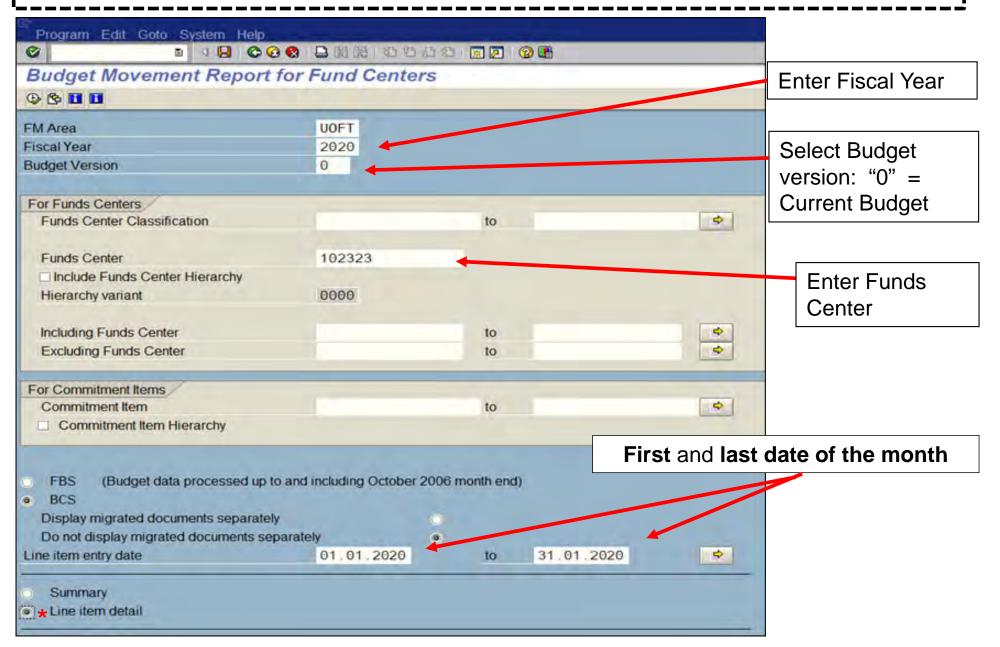

## 3. Reconcile Budget Changes to Statement of Accounts

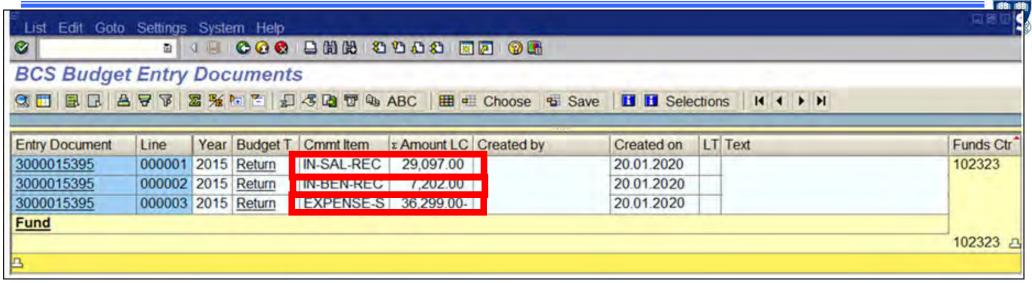

| and the second second second second | tatement of A<br>utstanding Commit-s |                   |                      |                          |                            |                |                         |                                 |
|-------------------------------------|--------------------------------------|-------------------|----------------------|--------------------------|----------------------------|----------------|-------------------------|---------------------------------|
| niversity of To                     | oronto                               |                   | Statement o          | · Commence               |                            |                | Page:<br>Date:<br>Name  | 1<br>23.02.2020<br>ZFTR106(AMS) |
| Funds Center<br>Fund                | 102323                               | A&S:Munk:Oper     | ating                |                          |                            |                | )<br>Jan - 2020         |                                 |
| Budget CI                           | Opening Budget<br>(Incl_CFWD)        | Current<br>Budget | Changes in<br>Budget | Current Month<br>Actuals | Outstanding<br>Commitments | YTD<br>Actuals | YTD Actuals<br>& Commts | Funds<br>Available              |
| Revenues                            |                                      |                   |                      |                          |                            |                |                         |                                 |
| IN-BENREC-APP                       | 73,141.00-                           | 73,141.00-        | 0.00                 | 0.00                     | 0.00                       | 17,890.09-     | 17,890.09-              | 55,250.91                       |
| IN-SALREC-UNI<br>ON                 | 35,090.00-                           | 35,090.00-        | 0.00                 | 0.00                     | 0.00                       | 34,178.17-     | 34,178.17-              | 911.83                          |
| IN-SALREC-AP-<br>AC                 | 260,427.00-                          | 260,427.00-       | 0.00                 | 0.00                     | 0.00                       | 49,545.00-     | 49,545.00-              | 210,882.00                      |
| IN-SAL-REC                          | 0.00                                 | 105,030.00        | 29,097.00            | 0.00                     | 0.00                       | 0.00           | 0.00                    | 105,030.00                      |
| IN-BEN-REC                          | 0.00                                 | 25,995.00         | 7,202.00             | 0.00                     | 0.00                       | 0.00           | 0.00                    | 25,995.00                       |
| IN-EXP-REC                          | 662,072.00-                          | 662,072.00-       | 0.00                 | 0.00                     | 0.00                       | 309,492.44-    | 309,492.44-             | 352,579.56                      |
| Total Revenue                       | 1,030,730.00-                        | 899,705.00-       | 36,299 00            | 0.00                     | 0.00                       | 411,105.70-    | 411,105.70-             | 488,599 36                      |
| Expenses                            |                                      |                   |                      |                          |                            |                |                         |                                 |
| EXPENSE-S                           | 2,212,306.78                         | 2,225,429.78      | 36,299.00-           | 68,628.54                | 441,276.09                 | 1,763,233.24   | 2,204,509.33            | 20,920.45                       |
| CARRYFWD                            | 68,428.87                            | 68,428.87         | 0.00                 | 0.00                     | 0.00                       | 29,500.32-     | 29,500.32-              | 97,929.19                       |
| Total Expense                       | 2,280,735.65                         | 2,293,858.65      | 36,299.00-           | 68,628.54                | 441,276.09                 | 1,733,732.92   | 2,175,009.01            | 118,849.64                      |
| Net Total                           | 1,250,005.65                         | 1,394,153 65      | 0.00                 | 68,628,54                | 441,276 00                 | 1,322,627.22   | 1,763,903,31            | 369,749.66                      |

# 4. F & S (Facilities & Services) Customer Statement

SAP Menu Path: Accounting >> Funds Management >> Information System >> Funds Management Section (U of T Reports) >> Month-End Reports >> F&S Customer Statement

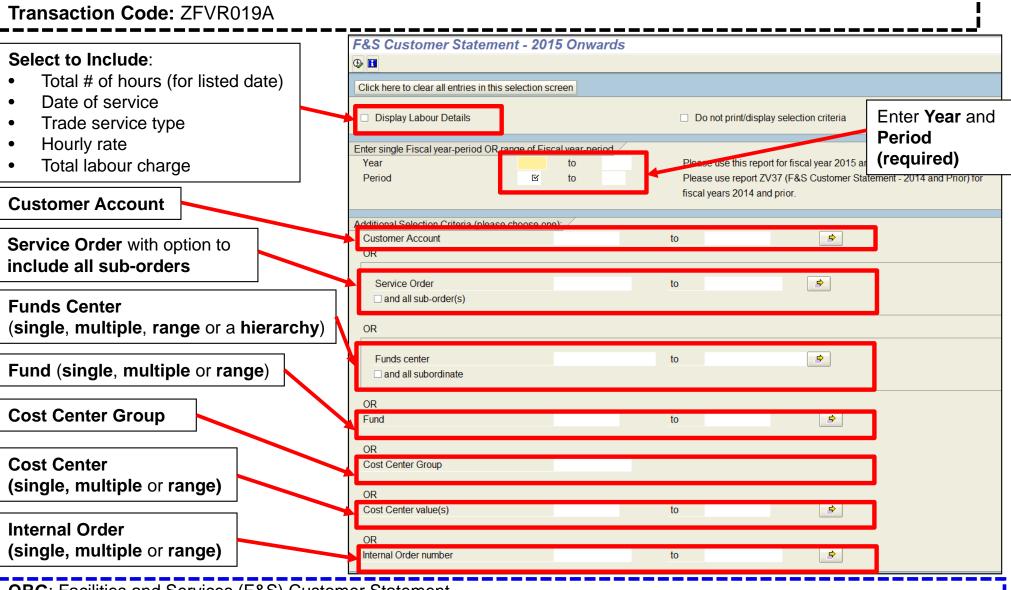

QRG: Facilities and Services (F&S) Customer Statement

http://finance.utoronto.ca/wp-content/uploads/2016/01/FS Customer Statement.pdf

# 4. Reconcile F&S Month-end to Statement of Accounts

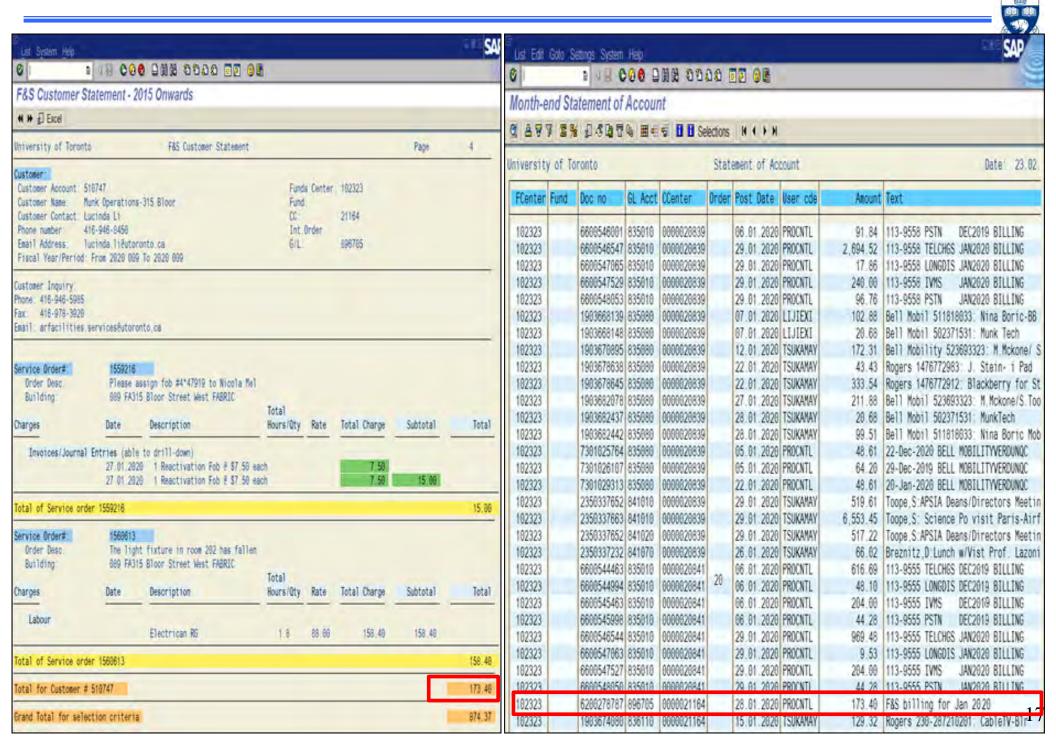

## 5. Telecomm Billing: Extension Detail Statement

**SAP Menu Path:** Accounting >> Funds Management >> Information System >> Funds Management Section (U of T Reports) >> Month-End Reports >> Telecomm Billing: Extension Detail Statement

**Transaction Code: ZTC1** 

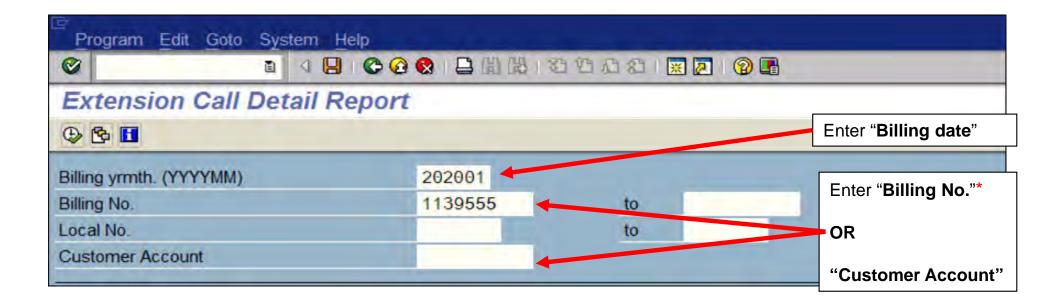

\*HINT: Billing No. found on Statement of Accounts.

There may be more than one Billing No. for a customer account.

**QRG**: Telecom Billing

http://finance.utoronto.ca/wp-content/uploads/2015/11/Telecom\_Billing.pdf

## 5. Reconcile Telecomm Billing to Statement of Accounts

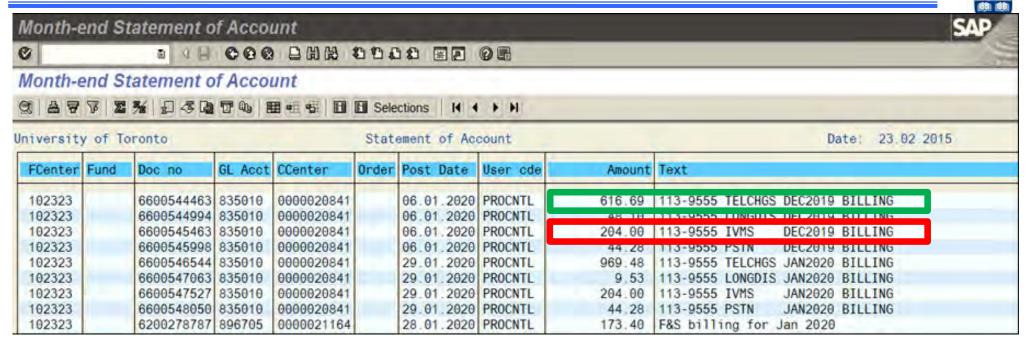

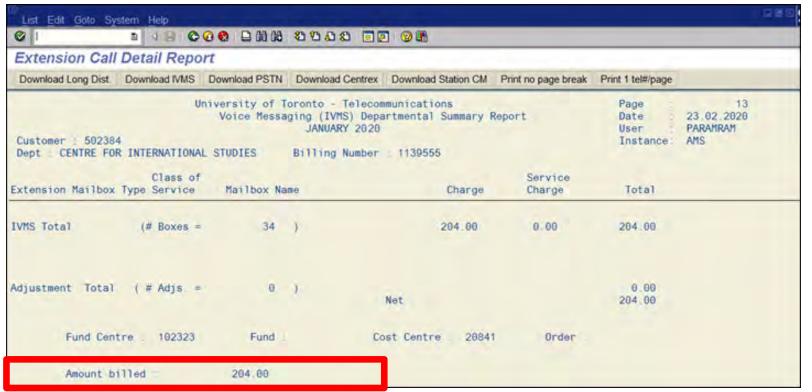

## 6. VoIP Recurring Service and Hardware Charges Report

**SAP Menu Path:** Accounting >> Funds Management >> Information System >> Funds Management Section (U of T Reports) >> Month-End Reports >> VoIP Recurring Service Charges Report

**Transaction Code: ZVC2** 

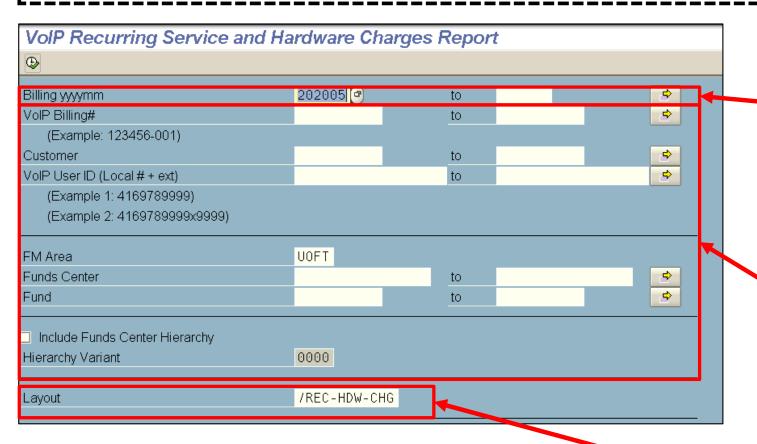

#### ZVC2 - VoIP Recurring Service Charges Report:

- Simulation
- Reference Guide

## **Selection Crite**

Single or range billing periods (yyyymm)

# Optional Criteria to narrow report output:

- VoIP Billing # (9 digit code for dept/unit)
- Customer númber (5 digit code for dept./faculty)
- VoIP UserID (phone number)
- Funds Center (or FC/Fund)
- Include FC hierarchy
- Standard/Reject and Customized layouts available

Default Layout /RED-HDW-CHG shows posted transactions. To view rejected postings, use "/REC-HDW-REJ" layout

## 6. VoIP Recurring Service and Hardware Charges Report

#### **Output Features:**

- Customizable line item format which consolidates all data relevant to monthly recurring and equipment/hardware charges
- Can easily be compared to the Month End Statement of Accounts/Monthly PI Report by running using the same FM Accounts (FC or FC/Fund). Sub-totaled by VoIP Billing# and SKU Type -Recurring and Equipment

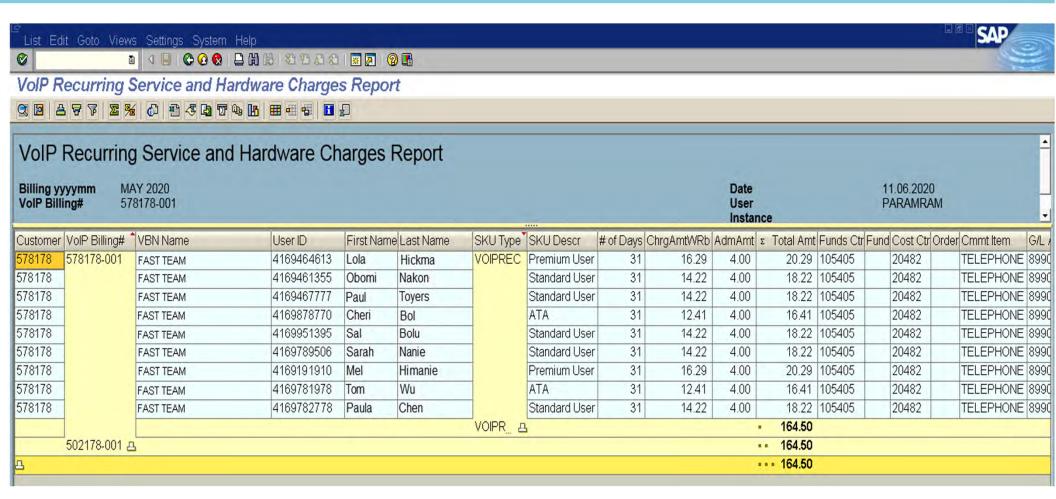

## 7. VoIP Long Distance Call Report

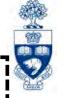

**SAP Menu Path:** Accounting >> Funds Management >> Information System >> Funds Management Section (U of T Reports) >> Month-End Reports >> VoIP Long Distance Call Report

**Transaction Code:** ZVC3

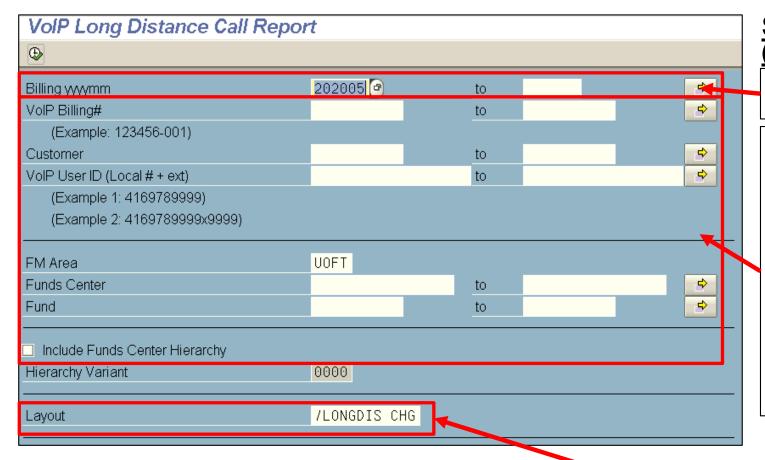

# Selection Criteria (same as ZVC2)

Single or range billing periods (yyyymm)

# Optional Criteria to narrow report output:

- VoIP Billing # (9 digit code for dept/unit)
- Customer number (5 digit code for dept./faculty)
- VoIP UserID (phone number)
- Funds Center (or FC/Fund)
- Include FC hierarchy
- Standard/Reject and Customized layouts available

#### **ZVC3 – VoIP Long Distance Call Report**

- Simulation
- Reference Guide

Default Layout /RED-HDW-CHG shows posted transactions. To view rejected postings, use "/REC-HDW-REJ" layout

## 7. VolP Long Distance Call Report

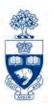

Lists all specific VoIP long distance charges to facilitate reconciliation with month-end

Reports such as:

Call Date

Call Time

- Duration of Call
- FIS posting and account details
- Destination Telephone Number
- Destination Details/Country

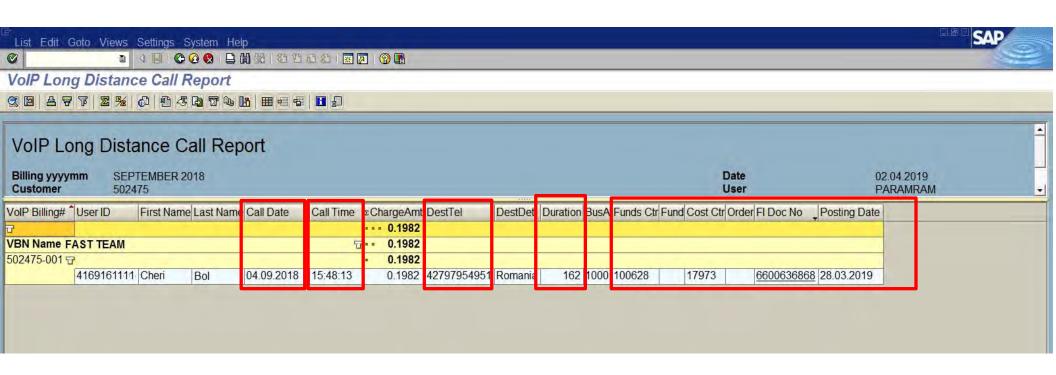

## 6. Cost Center and/or Internal Order Line Item Report

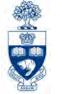

**SAP Menu Path**: Accounting >> Controlling >> Cost Center Accounting >> Information System >> Reports for Internal Orders >> Line items >> **Orders: Actual Line Items** 

**Transaction Code: KOB1** 

**SAP Menu Path**: Accounting >> Controlling >> Cost Center Accounting >> Information System >> Reports for Cost Center Accounting (UofT) >> Line items >> **Cost Centers: Actual Line Items** 

**Transaction Code: KSB1** 

## CC and IO Line Item Reports:

- Used to reconcile between Cost Centers and Internal Orders and FM accounts
- Easily identifies documents incorrectly posted against the Funds Center or Cost Center and or Internal Order
- Drilldown capabilities to document overview

# 6. Cost Center Line Item Report (cont'd)

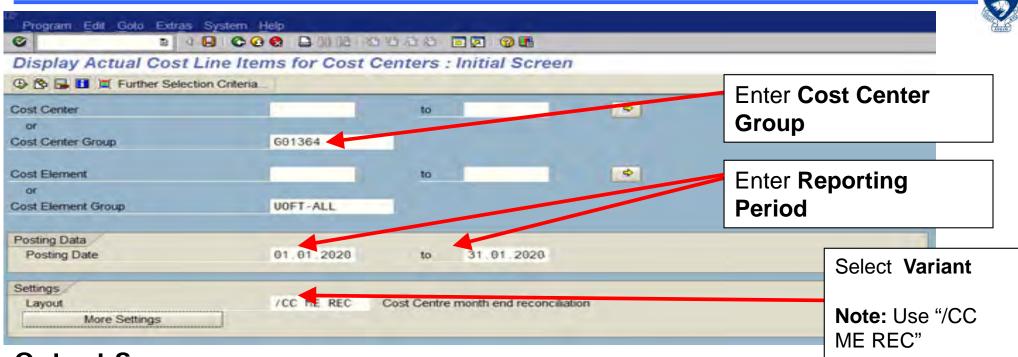

#### **Output Screen:**

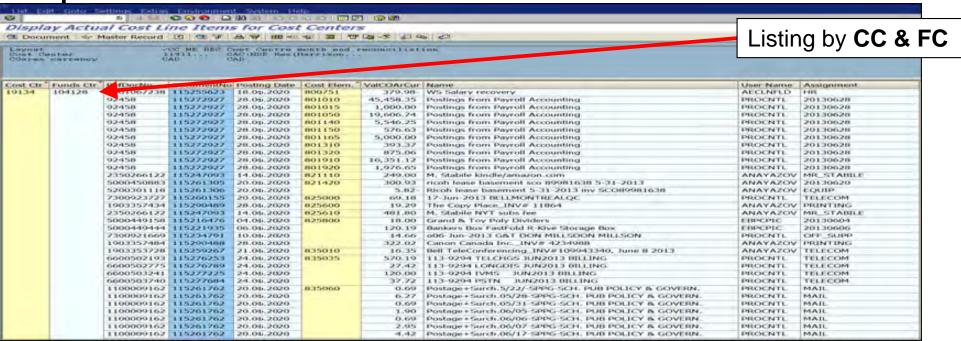

# Missing Source Documents- User ID

To obtain missing source documents identified during the reconciliation process, the processor of the document must be contacted.

To find processor's User ID:

- 1. Identify User ID on the Statement of Accounts
- 2. If User ID is:
  - a) Not = 'PROCNTL' use:

**SAP Menu Path:**Office >> AMS User Display OR **Transaction Code**: ZF05

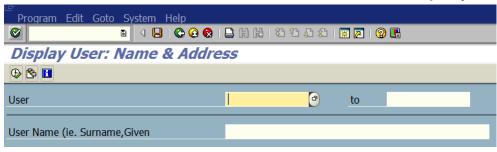

Enter UserID in *User* Field then

b) PROCNTL use FAQ to identify appropriate contact: <a href="http://finance.utoronto.ca/faqs/procntl-entries-and-document-types/">http://finance.utoronto.ca/faqs/procntl-entries-and-document-types/</a>

**NOTE:** User's responsibility to keep User Profile up-to-date.

# **Additional Reports for Reconciliation**

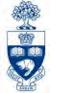

## If reconciling Funds and budget changes have occurred use the:

## **Budget Movement Report for Funds**

Provides the same budget document information as the report above for research *and* non-research FC/Funds.

**QRG:** Budget Movement Report for Funds

• <a href="http://finance.utoronto.ca/wp-content/uploads/2016/02/ZFTR055\_Funds-Budget-Movement-Report-For-Funds.pdf">http://finance.utoronto.ca/wp-content/uploads/2016/02/ZFTR055\_Funds-Budget-Movement-Report-For-Funds.pdf</a>

#### Payroll Redirects from Funds to Fund Centers

- Monthly pay, payroll postings intended for restricted research or other funds with an end date in the past or a 'no posting status' will be redirected away from the Fund and into the related FC.
- If payroll redirects were indicated on the Payroll Distribution Report, additional information about the process as well as corrective action can be found at:

#### **MEMO:** Research and Innovation - Communication

• <a href="http://www.research.utoronto.ca/wp-content/uploads/2011/11/Redirecting-Payroll-Postings-Away-from-Invalid-Funds.pdf">http://www.research.utoronto.ca/wp-content/uploads/2011/11/Redirecting-Payroll-Postings-Away-from-Invalid-Funds.pdf</a>

# **Reviewing Reports**

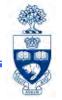

## Statement of Accounts/Monthly PI Report Summary Page:

- provide a monthly overall summary of account status and financial activity
- only report that provides a point in time view of FC's and Funds

## **Monthly Management Reports:**

- Cheques Payable to Person Processing Payment Report
- Financial Transaction Exception Report
- HR: New Hire/Termination Report by top-level Funds Center
- HR: Payroll Exception by Top Level CFC Report
- List of Payments Report

Provide Senior Administrators snapshot reports that would highlight anomalies in an easy-to-view format.

Reports should be reviewed by the **Head of the Department** (e.g., Chair, Director, Manager, Principal **or** Dean) and are outlined in the annual **Administrative Accountability Report** for each Head of the Department.

**Note:** If anomalies are found, it is the responsibility of the *Head of the Department* to follow-up on those items and resolve the issue.

# Policies/Objectives

Should be completed and provided to the senior administrator one level up, by June 30th each year.

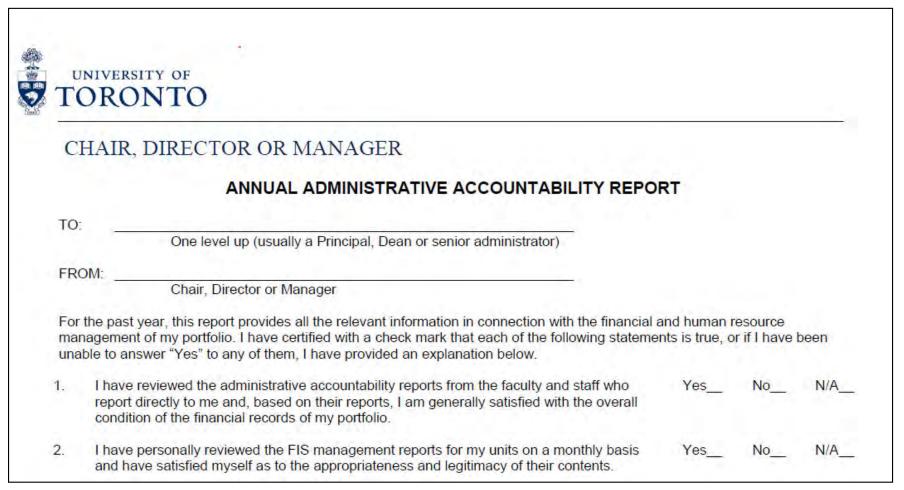

#### **Annual Administrative Accountability Reports:**

http://finance.utoronto.ca/forms/accountability/

#### **QRG:** Funds Management Reports

http://finance.utoronto.ca/fast/support-documentation/funds-management/

## **Statement of Accounts**

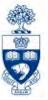

#### Reviewing:

- Budget Original Budget & CARRYFWD, Opening Budget plus or minus supplements, return or transfers
- YTD Actuals running total of all transactions processed for the Fiscal Year
- YTD Actuals & Outstanding Commitments
- Funds Available Difference between Budget and YTD Actuals & Commitments
  - Total Expense is money available to spend

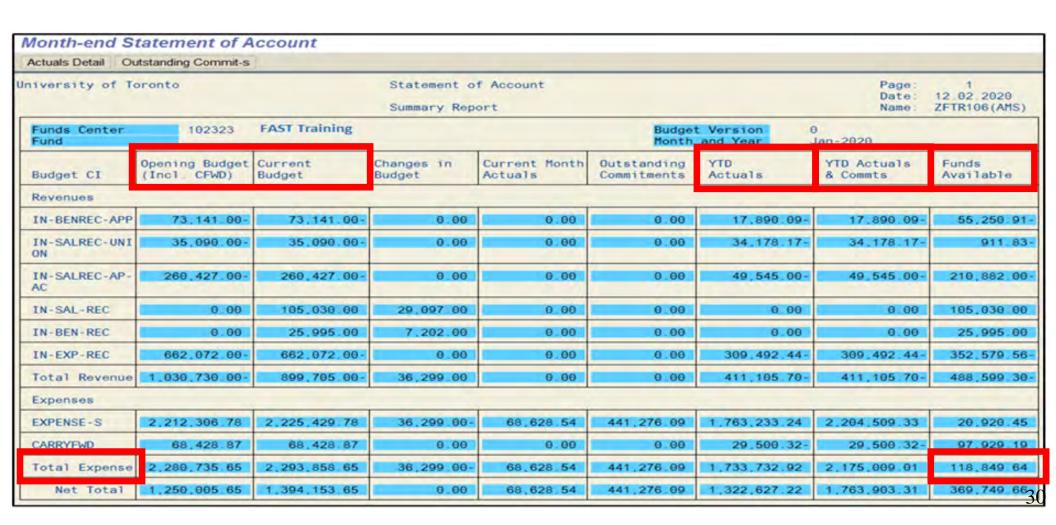

# Management Reports (cont'd)

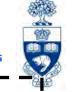

**SAP Menu Path:** Accounting >> Funds Management >> Information System >> Funds Management Section (U of T Reports) >> Management Reporting

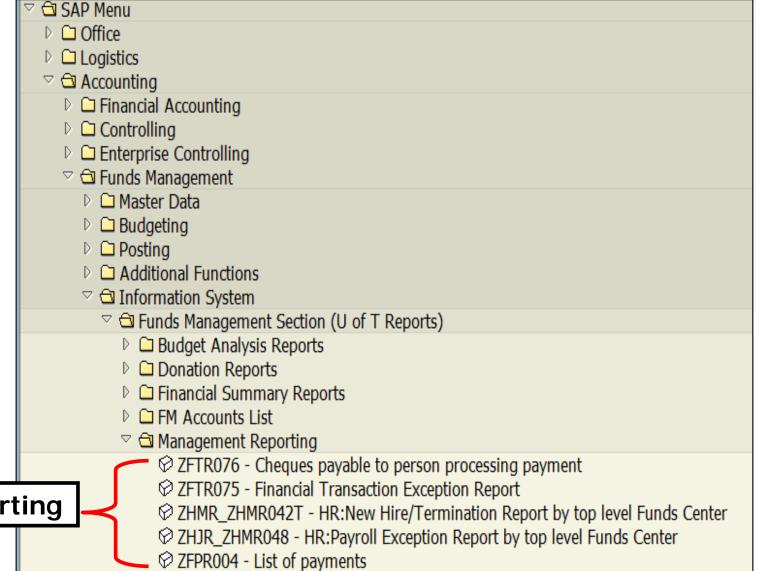

## 1. Cheques Payable to Person Processing Payment

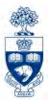

#### **Report Features:**

- Lists FIS payments made to a payee whose name matches the AMS User ID of the transaction processor
- Payee, AMS User ID and amount is displayed
- Payment will not appear on this report unless an actual cheque has been issued

Note: An ERDD will not appear.

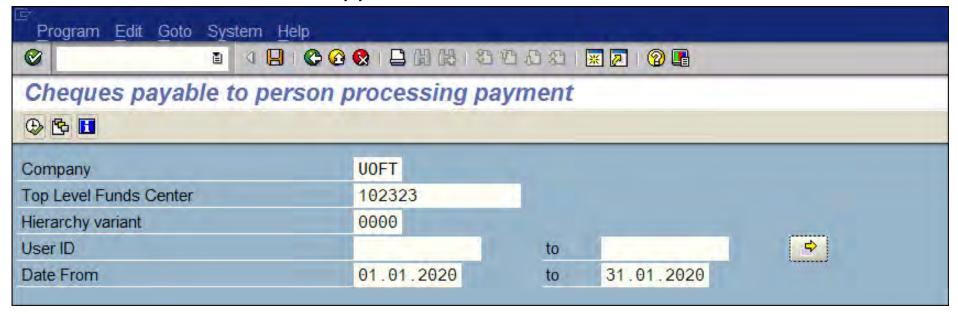

**QRG:** Cheques Payable to Person Processing Payment

 http://finance.utoronto.ca/wp-content/uploads/2015/11/Cheques-Payable-to-Person-Processing-Transaction-Converted.pdf

# 2. Financial Transaction Exception Report

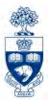

#### **Report Features:**

- Provides a list of non-payroll financial transactions posted to a Funds Center and all subordinate Funds Centers, which match or exceed a particular dollar value
- Document threshold amount is determined by the Funds Center owner (usually a Department Head) and the Business Officer

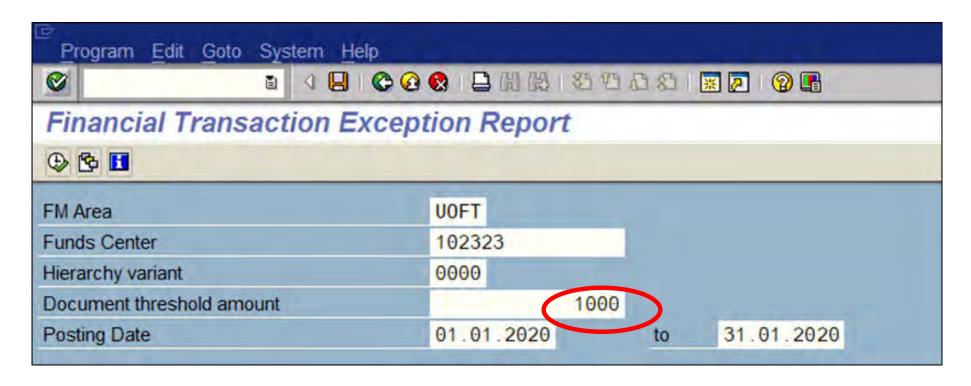

**QRG:** Financial Transaction Exception Report

 http://finance.utoronto.ca/wp-content/uploads/2015/11/Financial-Transaction-Exception-Report-Converted.pdf

## 3. HR: New Hire/Termination Report by Top-Level Funds Center

#### **Report Features:**

- Tracks new hires and terminations within a particular organizational group
- Displays posting "change date" (hire or termination date) and NOT effective date of new hire or termination
  - e.g., Effective date of New Hire: 02/01/20, transaction posting date is 01/30/20; New Hire would appear on January 2020 report, not February 2020 report.

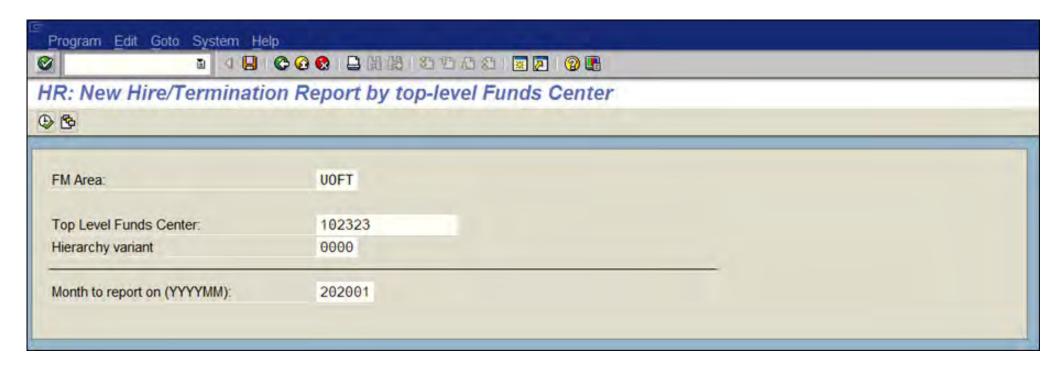

QRG: HR: New Hire/Termination Report by Top Level CFC

 http://www.hrandequity.utoronto.ca/Assets/HR+Digital+Assets/HRIS+Training/NEW+HIRE+TERMINATION+R EPORT+BY+TOP+LEVEL+CFC.pdf

## 4. HR: Payroll Exception by Top Level Funds Center

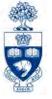

#### **Report Features:**

- Track payments greater or less than a specified percentage
  - e.g., Enter 10.0 "Limit for Reporting Variance", the report will show you any employee pay amounts that either increased or decreased by 10% from the previous month.
- "Limit for Reporting Variance" defaults to 10.0

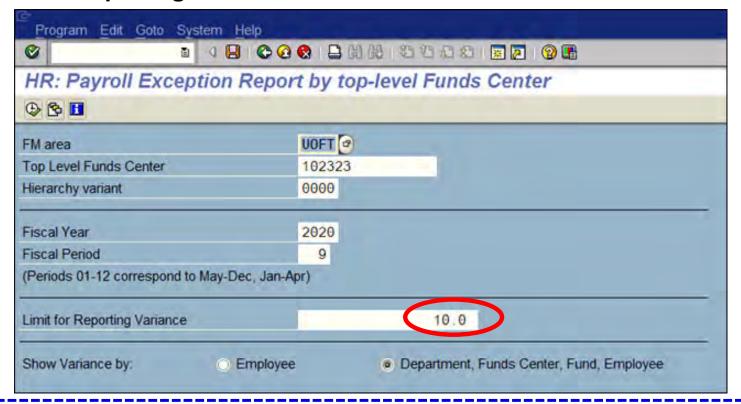

QRG: HR - Payroll Exception by Top Level CFC Report

 http://dlrssywz8ozqw.cloudfront.net/wp-content/uploads/sites/31/2017/09/12.29-Payroll-Exception-by-Top-Level-CFC-Report.pdf

# 5. List of Payments Report

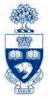

#### **Report Features:**

- Identifies vendors who have been paid out of a specified Funds Center including employee (vendor number in the 8xxxxx series)
- States the value of each payment to vendor as well as frequency of payments within a specific period

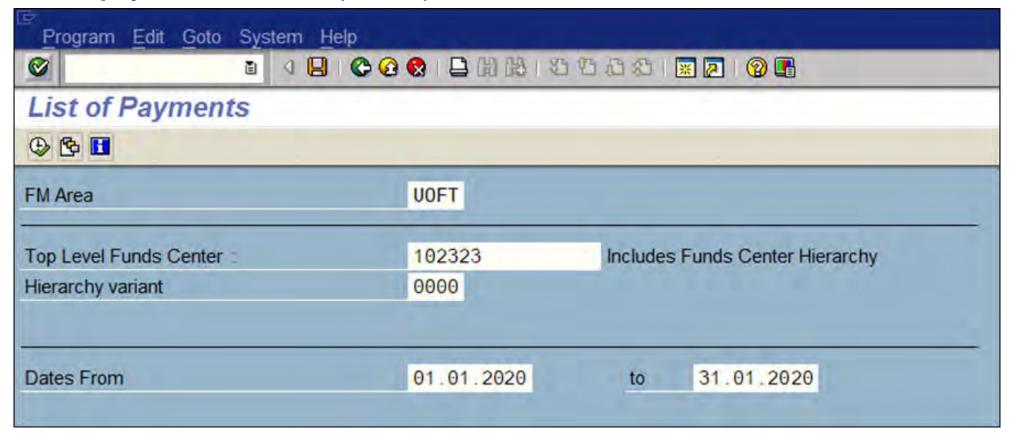

#### **QRG:** List of Payments Report

http://finance.utoronto.ca/wp-content/uploads/2015/11/List-of-Payments-Converted.pdf

## **WEB Documentation**

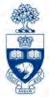

#### Reference Guides

http://finance.utoronto.ca/fast/support-documentation/

- Month-End Reports:
  - http://finance.utoronto.ca/fast/support-documentation/funds-management/reporting/month-end-reports/
- Submit Month-End Reports in the Background: <a href="http://finance.utoronto.ca/wp-content/uploads/2015/11/Submit\_Month-End\_Reports\_in\_the\_Background.pdf">http://finance.utoronto.ca/wp-content/uploads/2015/11/Submit\_Month-End\_Reports\_in\_the\_Background.pdf</a>
- Policy & Documentation

http://finance.utoronto.ca/policies/gtfm/

- Source Document and the Audit Trail: <a href="http://finance.utoronto.ca/policies/gtfm/financial-management/source-documents-and-the-audit-trail/">http://finance.utoronto.ca/policies/gtfm/financial-management/source-documents-and-the-audit-trail/</a>
- Records Management, Archiving and Destruction of Records:
   <a href="http://finance.utoronto.ca/policies/gtfm/financial-management/source-documents-and-the-audit-trail/records-management-archiving-and-destruction-of-records/">http://finance.utoronto.ca/policies/gtfm/financial-management/source-documents-and-the-audit-trail/records-management-archiving-and-destruction-of-records/</a>
- UofT File Plan
   http://utarms.library.utoronto.ca/university-administrators/uoftfileplan
- Setting up an RPT Instance on your Desktop https://easi.its.utoronto.ca/help/rpt-instance-desktop-setup/

# **NEED HELP?**

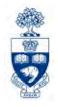

# https://easi.its.utoronto.ca/ams-help-form/

Help is a facility for all AMS subsystems:

- Use the WEB form found at the above address
- Select the appropriate AMS module (e.g., FIS: FAST Team)
- Complete all the information required on the form
- Click on the Send it! button

Mail box is monitored Monday to Friday 9:00 a.m. - 5:00 p.m.